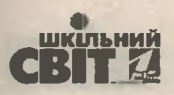

# ЧІТКИЙ І КОНКРЕТНИ ПЛАН-

### показник організації управління

Планування освітньої діяльності закладу загальної середньої освіти — це різностороннє бачення основних пріоритетів його розвитку. Воно дає можливість педагогам, батькам, учням проаналізувати результати діяльності за рік і визначити способи вдосконалення рівня організації освітнього процесу, забезпечити інноваційний, творчий, неперервний процес розвитку закладу освіти.

У матеріалі представлено приблизний алгоритм підготовки до планування, аналіз попереднього навчального року й орієнтовна структура річного плану роботи школи, яку можна доповнювати додатковими розділами та напрямами діяльності.

> Ольга МІЛЄЙКО, завідувач навчально-методичної лабораторії управління розвитком регіональної освіти Миколаївського ОІППО

> > Плани - ніщо, планування - все. Двайт Айзенгавер

Проблема оновлення системи внутрішньошкільного управління не нова, вона безпосередньо пов'язана зі змінами, які нині відбуваються в освіті. Серед них основними є виконання Закону України «Про освіту» і реалізація завдань концепції «Нова українська школа». Керівники закладів освіти мають не просто пристосовуватися до зовнішніх змін, а й уміти управляти ними для забезпечення оптимального функціонування соціально-педагогічної системи через постійний пошук резервів для подальшого розвитку. Управління має бути якісним. Наразі управлінці не мають обмежень у творчості, креативності, далекоглядності, стратегічному баченні, інноваційних підходах. Проте інколи ми повільно позбуваємося зайвих стереотипів.

Протягом багатьох років чимало керівників закладів освіти чекали на вказівки «зверху»: чи то з питань діяльності закладу, чи то з питання планування. На наш погляд, такі вказівки лише гальмували розвиток закладів освіти. Реформатори «зверху» були вже надто відірвані від життя школи. Вони лише збирали дані про харчування, підвіз, заготівлю овочів тощо. Але нині час стрімко змінюється, і ми розуміємо, що

 $17$ 

№ 7 (847), липень 2019 | Директор

ображення з: www.freepik.com

з кожним номером!

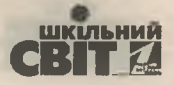

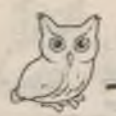

в умовах ринкової економіки, автономії сучасна школа має стати джерелом демократії «знизу», і тому до планування роботи школи мають долучатися всі учасники освітнього процесу: педагоги, учні, батьки.

Річний план роботи школи не варто загромаджувати методичними порадами, правилами внутрішнього розпорядку, загальними міркуваннями. Його структура може бути як простою, так і складною. Це залежатиме від типузакладу, його профілю, кадрового потенціалу, місця розташування тощо. Щоб діяльність закладу освіти була результативною й ефективною, мають бути узгоджені та скоординовані всі плани: педагогічної ради, методичної ради, методичних об'єднань, ради школи, учнівського самоврядування, органа громадського самоврядування та річний план роботи школи.

Відповідно до Концепції «Нова українська школа» всі учасники освітнього процесу будуть активно включені в процес планування і, головне, знатимуть своє місце та роль у розвитку діяльності закладу освіти, розумітимуть власну значущість у системі планування та реалізації поставлених завдань.

На думку науковців і практиків, для забезпечення високого рівня планування розвитку закладу, складання й виконання перспективних і річних планів роботи необхідні:

• глибоке розуміння керівниками закладів мети, принципів, методів і форм стратегічного планування розвитку закладу та його відмінностей від річного планування;

• достатній рівень умінь для діагностування й аналізу стану діяльності закладу;

• активність й ініціатива в пошуку оптимальних для закладу освітніх інновацій і шляхів їх упровадження;

• оптимальне задоволення потреб та інтересів учасників освітнього процесу;

• гармонійне поєднання загальнодержавних регулювань і громадських ініціатив;

• виконання вимог нормативних документів тощо.

Основою для створення річного плану є освітня програма закладу освіти — нормативний документ закладу, за допомогою якого здійснюють організацію навчального процесу. Освітня програма — це єдиний комплекс освітніх компонентів, спланованих і організованих закладом

загальної середньої освіти для досягнення учнями результатів навчання. Підставою для розроблення освітньої програми є Державний стандарт загальної середньої освіти відповідного рівня.

Чітких вимог до змісту й обсягу річного плану роботи не прописано в жодному документі, однак керівники шкіл, незважаючи на те, що ЖИТТЯ ЩОДНЯ ВНОСИТЬ СВОЇ КОРЕКТИВИ В ШКІЛЬНЕ планування, мають цілком погодитися з вимогами, що річний план роботи закладу освіти має бути стислим, конкретним, лаконічним, у якому треба передбачати такі заходи, які обов'язково будуть виконані та які можна проконтролювати.

Складання річного плану — це не одноденна робота, а технологія, про яку варто знати керівнику закладу освіти. Ми переконані, що процес підготовки до планування роботи закладу на наступний рік слід розпочинати у квітні, а то й у березні за приблизним алгоритмом.

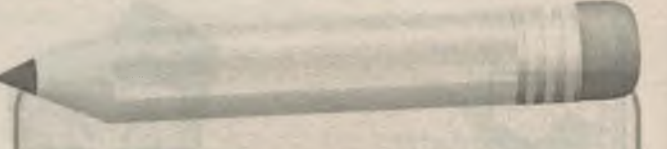

Алгоритм підготовки до планування роботи закладу на навчальний рік:

• наказ по школі щодо підготовки розділів річного планування;

• створення творчої групи серед педагогів, учнів, батьків;

• проведення діагностичного та прогностичного анкетування:

• збір інформації та пропозицій до річного плану;

• узагальнення зібраної інформації та пропозицій керівником творчої групи;

• ознайомлення з попереднім плануванням й обговорення розділів, пропозицій тощо;

• доопрацювання плану роботи з урахуванням пропозицій, що вносили учасники освітнього процесу;

• погодження річного плану на засіданнях батьківського комітету, органа учнівського самоврядування, профкому, педагогічної ради;

• затвердження річного плану на раді закладу освіти.

*Jupermols* | № 7 (847), липень 2019

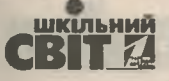

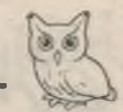

Основною умовою успіху планування є готовність і спроможність керівника закладу освіти організувати учасників освітнього процесу на творчий пошук, інноваційні підходи, розвиток професійних компетентностей.

Педагогічні працівники, зокрема, зобов'язані постійно підвищувати власний професійний і загальнокультурний рівні та педагогічну майстерність, виконувати освітню програму для досягнення здобувачами освіти передбачених нею результатів навчання, про що йдеться в ст. 54 Закону України «Про освіту».

Ми розуміємо, що сучасний світ надзвичайно складний, і дитині недостатньо дати лише знання, а й важливо навчити користуватися ними. Нова українська школа ставить за мету не

простойти в ногу з часом і нічого не змінювати, а навпаки - прагне випереджати час, змінюватися і вміти керувати змінами заради високих досягнень на фаховому рівні, забезпечення ефективності функціонування закладу освіти, реалізації завдань концепції «Нова українська школа» та підготовки випускника Нової української школи.

Під час реалізації просвітницько-виховних заходів у закладах освіти керівники та педагогічні працівники постійно мають звертати увагу, щоб випускник умів мислити креативно, став свідомим громадянином і патріотом своєї країни, мав творчий потенціал.

Саме творчість нині рухає прогрес і допомагає невпинно вдосконалювати світ.

#### **ОРІЄНТОВНИЙ** РІЧНИЙ ПЛАН РОБОТИ ЗАКЛАДУ ЗАГАЛЬНОЇ СЕРЕДНЬОЇ ОСВІТИ

Аналіз роботи закладу освіти за минулий рік відбувається за таким алгоритмом:

 $• *ecmyn*$ 

- проблема, над якою працював колектив минулого року;

— проведення засідань педагогічної ради, консиліумів, семінарів, тренінгів та інших методичних заходів;

• освітній процес:

— кількісний склад учнів і кадровий склад учителів (мережа);

- робота з розвиненими учнями;

— участь учнів школи в олімпіадному русі, предметних конкурсах тощо;

- робота психологічної служби з дітьми з особливими освітніми потребами;

- інклюзивна освіта;

— участь учителів у Всеукраїнському конкурсі «Учитель року», фахових конкурсах, тренінгах тощо;

— результати ДПА в початковій школі;

— результати ДПА та ЗНО учнів базової і старшої школи;

- результати роботи предметних тижнів;

— робота шкільних методичних об'єднань;

- виховний процес:
- робота класних керівників;

- національно-патріотичне виховання;

з кожним номером!

— результативність годин спілкування з учнями та батьками;

- робота позашкілля;
- благодійність;
- ефективність учнівського самоврядування;

- випуск шкільної газети;

— організація походів, поїздок, подорожей, туристичних екскурсій;

- реалізація дитячих і молодіжних програм;
- превентивне виховання;

- профорієнтаційна робота;

— охоплення дітей гуртковою роботою, заняття у факультативах, курсах тощо;

- робота з батьківською громадськістю (піклувальна рада, рада школи тощо);

- військово-спортивна діяльність закладу;
- медичне обслуговування;
- соціальний захист;
- безпека життєдіяльності;

— харчування дітей тощо (можна додавати свої важливі питання, що мали місце в роботі закладу відповідно до його проблеми й типу).

Далі відбувається постановка проблем і тем, що мають бути розглянуті, вивчені, упроваджені в новому навчальному році (Державний стандарт початкової освіти, концепція НУШ, проекти, навчальні плани, освітні програми тощо).

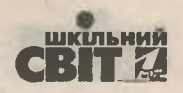

#### ОРІЄНТОВНА СТРУКТУРА РІЧНОГО ПЛАНУ РОБОТИ ЗЗСО

#### **СЕРПЕНЬ** Розділ I. Робота з реалізації моделі школи

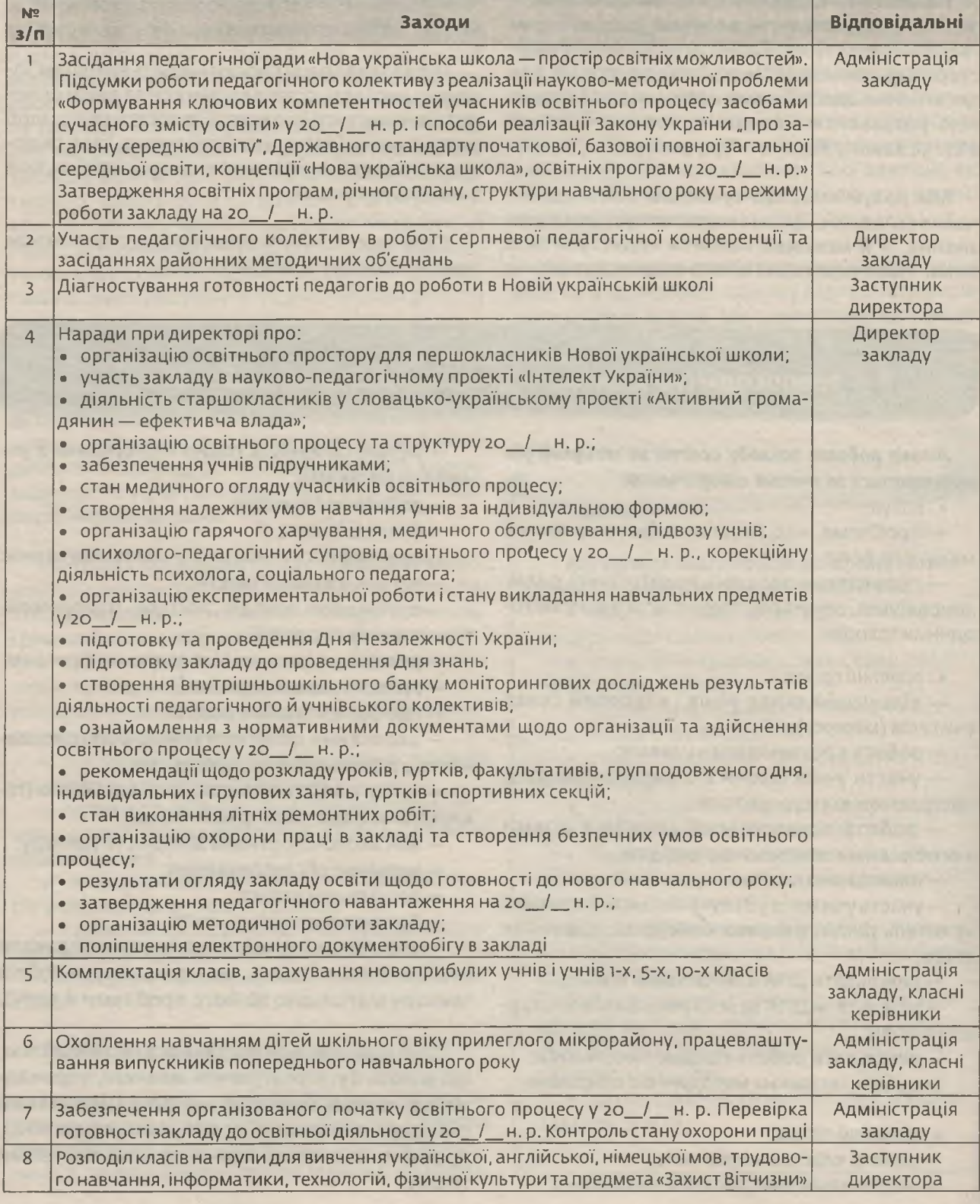

20 | Директор | № 7 (847), липень 2019

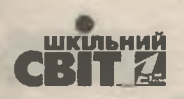

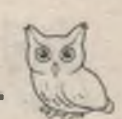

#### Закінчення

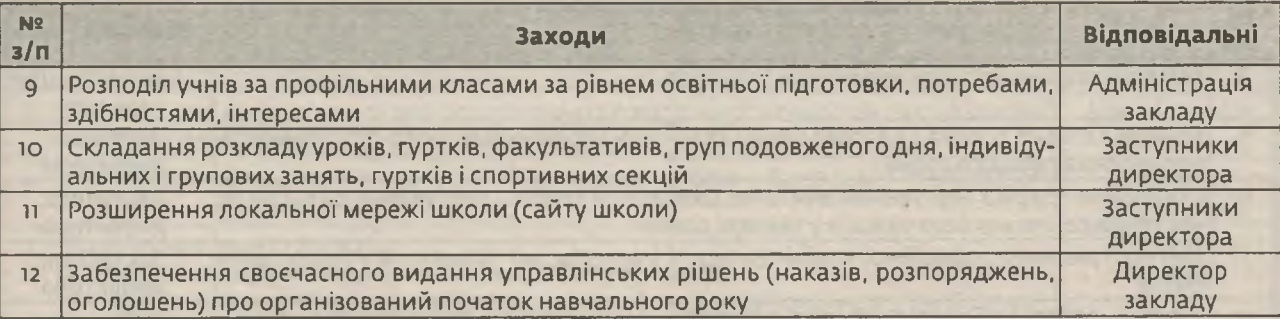

### Розділ II. Створення умов для самореалізації учня

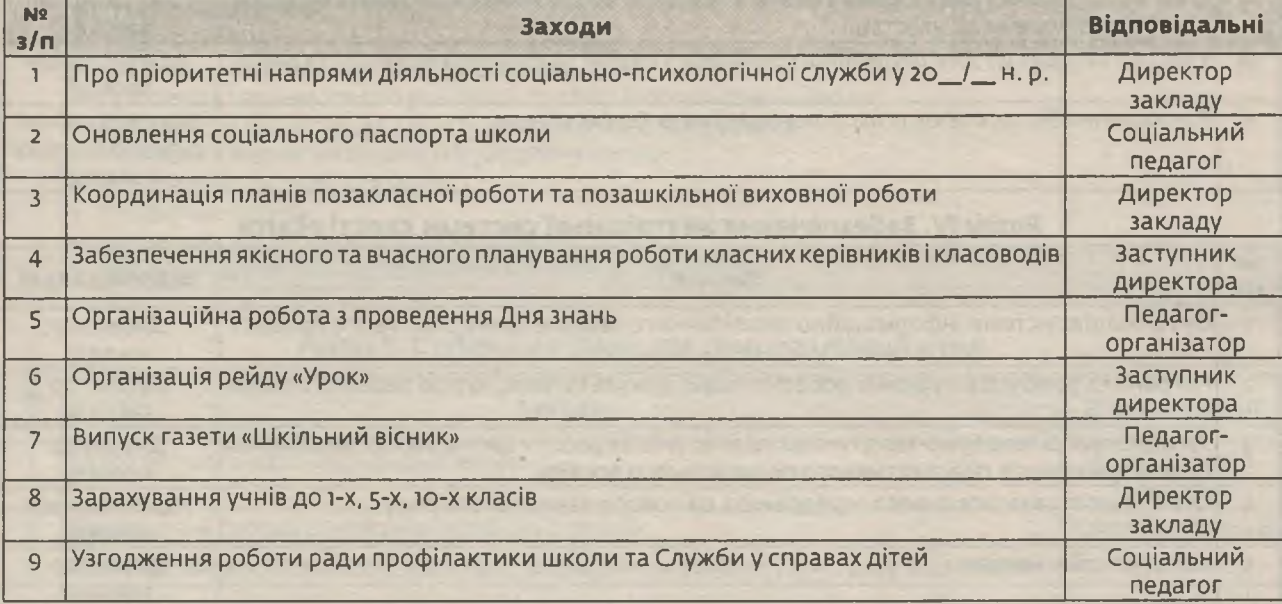

#### Розділ III. Створення умов для самореалізації вчителя

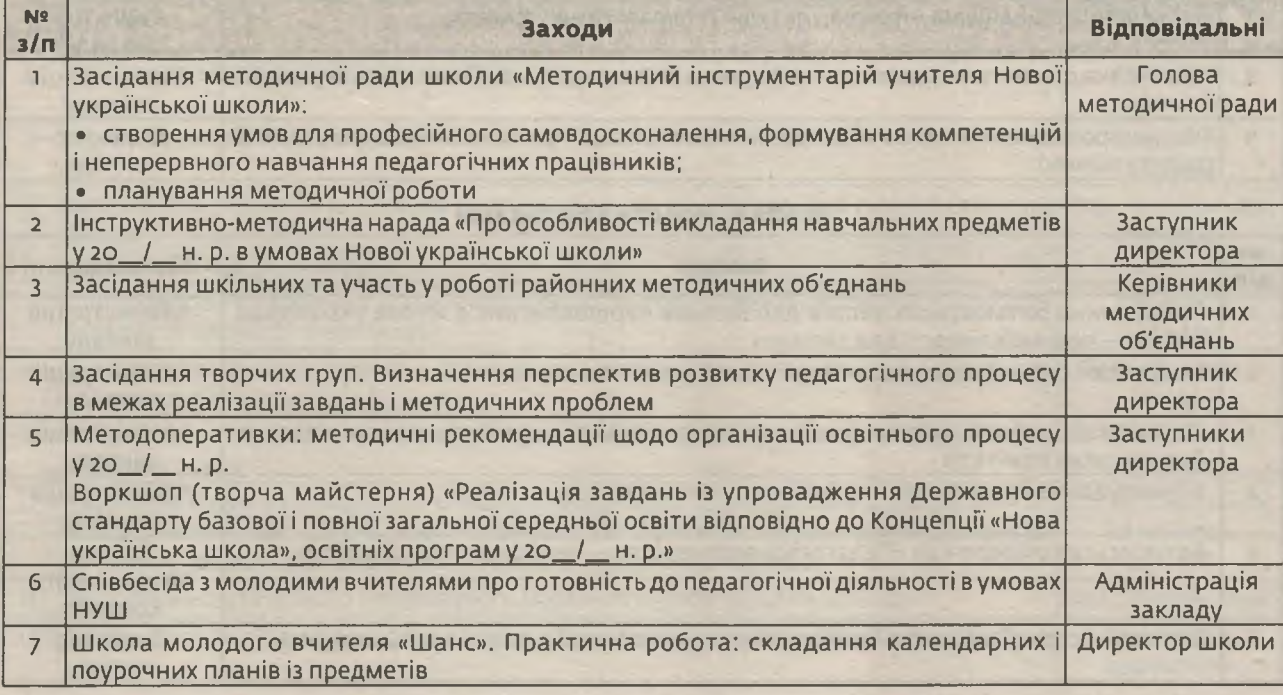

з кожним номером!

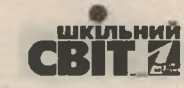

Закінчення

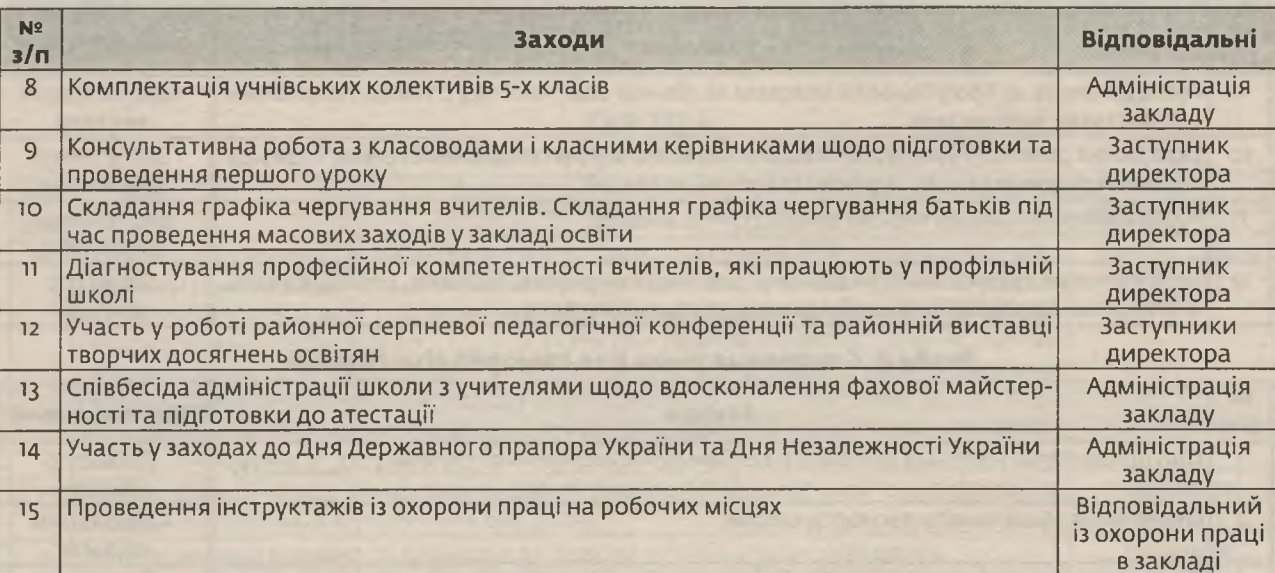

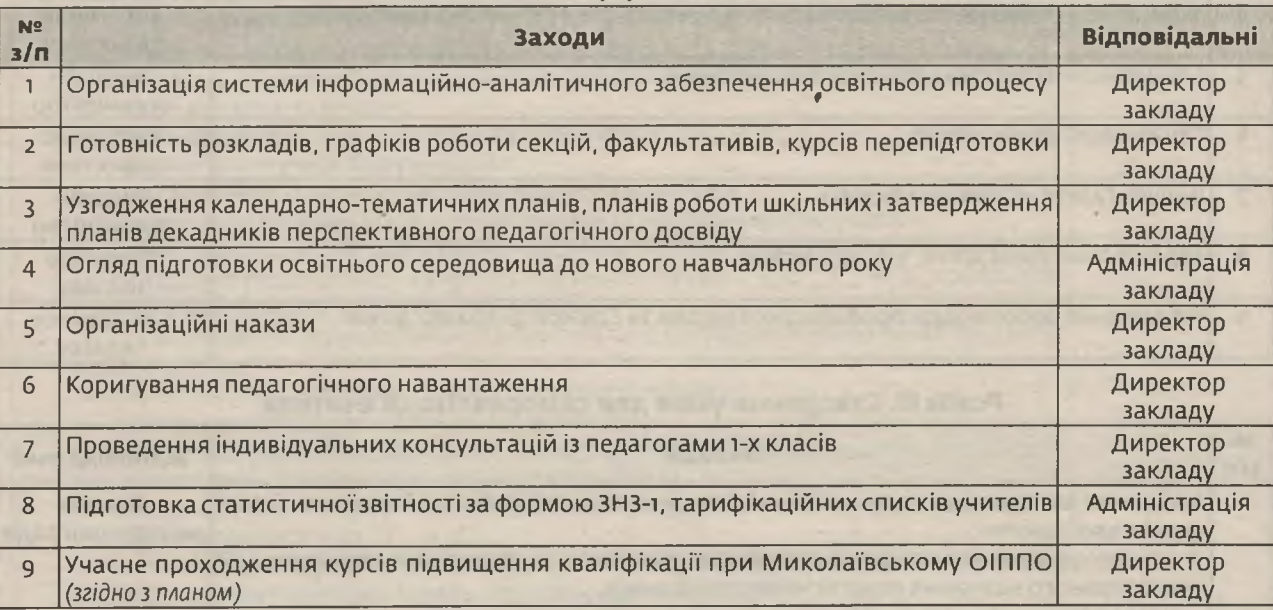

#### Розділ IV. Забезпечення внутрішньої системи якості освіти

#### Розділ V. Робота з батьками

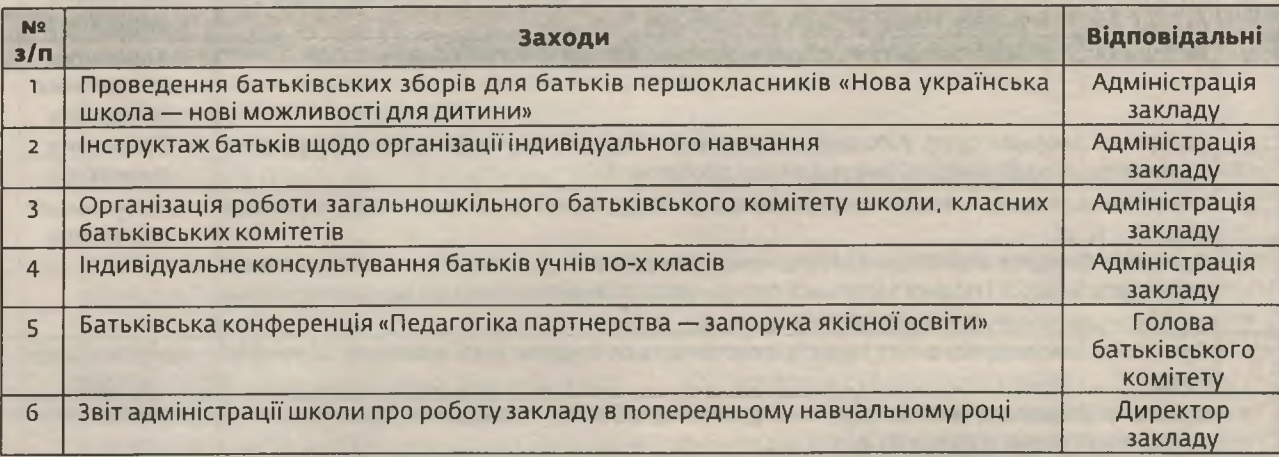

22 | Директор | № 7 (847), липень 2019

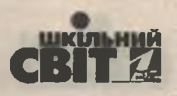

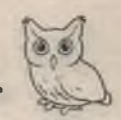

#### **BEPECEHb**

### Розділ I. Робота з реалізації моделі школи

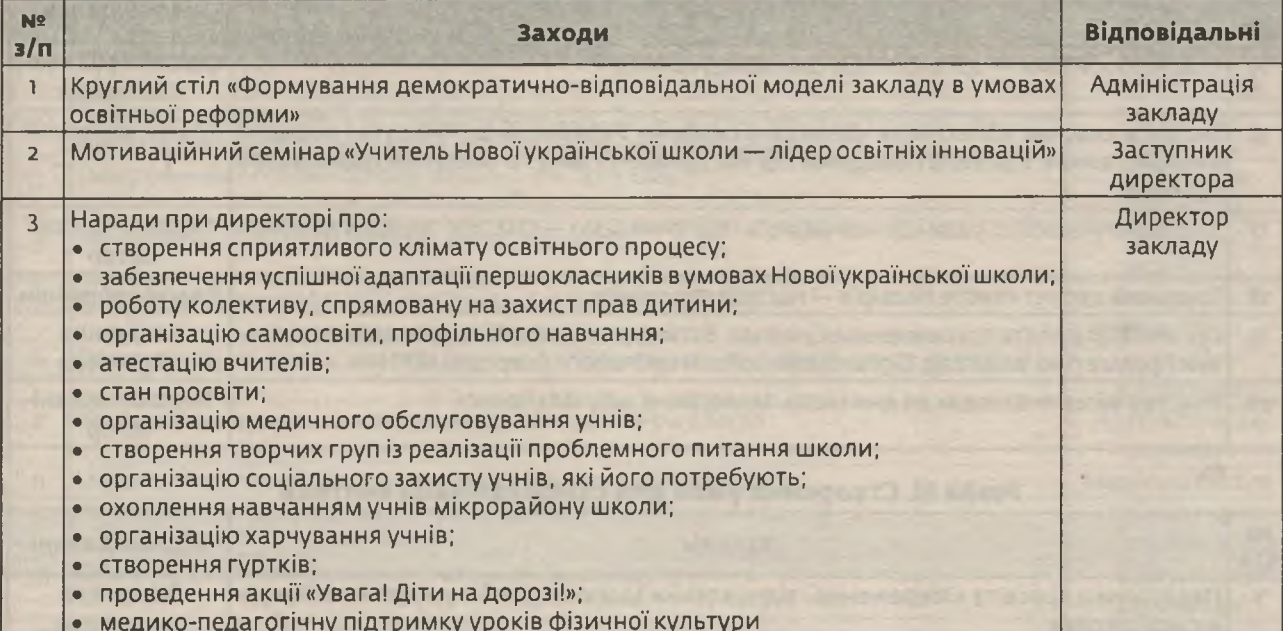

### Розділ II. Створення умов для самореалізації учня

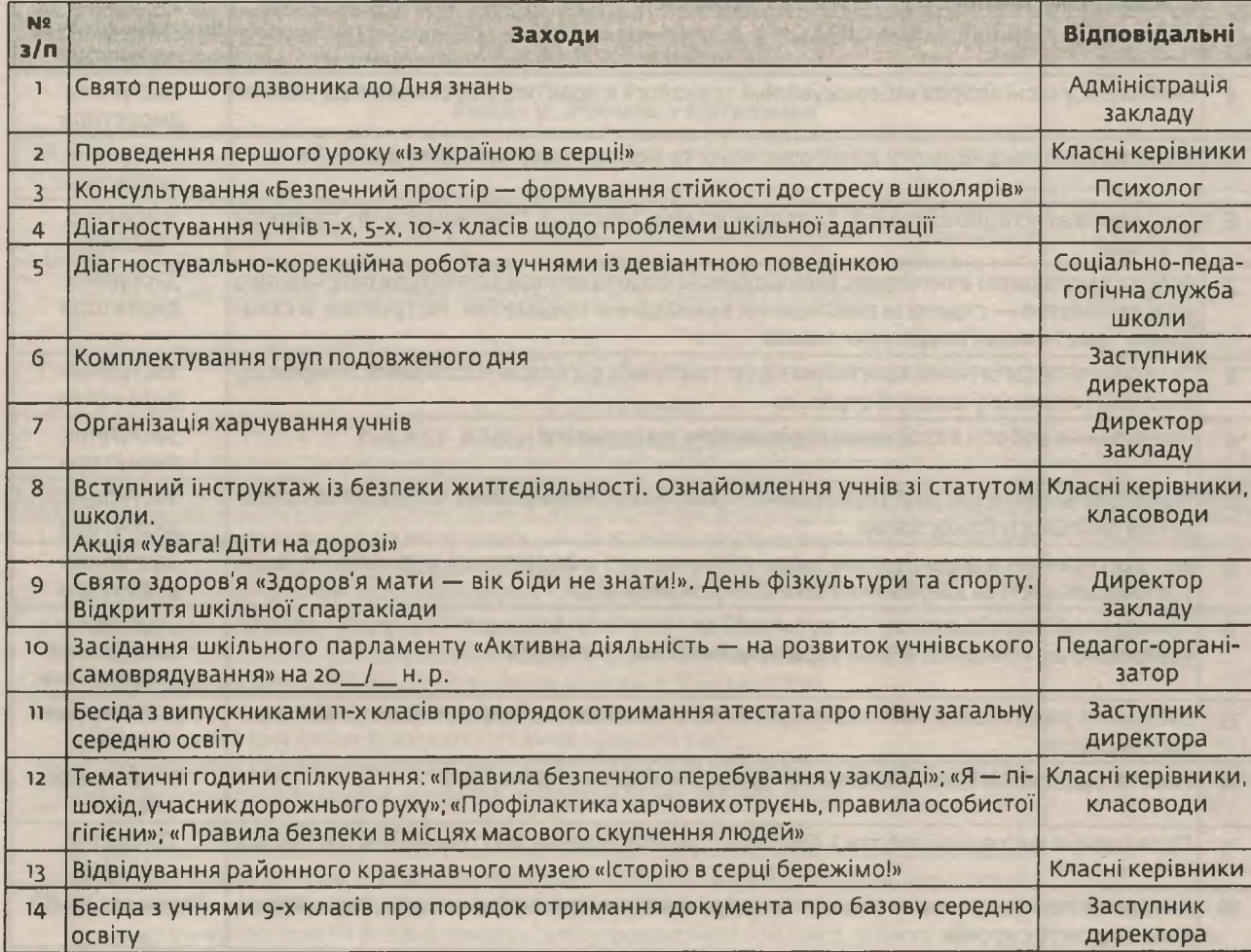

з кожним номером!

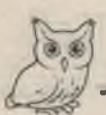

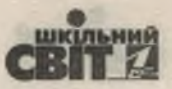

Закінчення

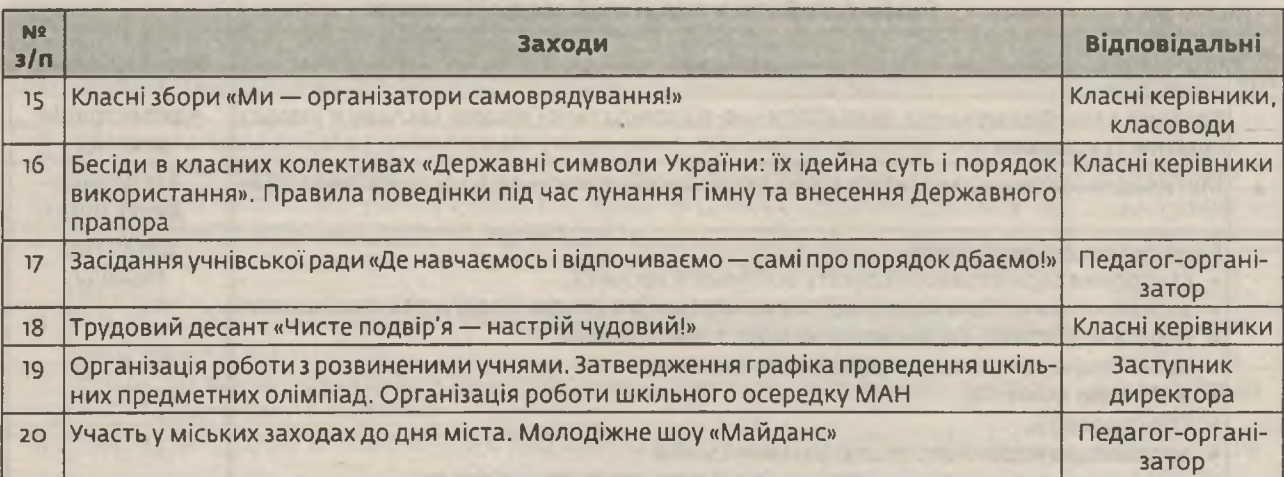

### Розділ III. Створення умов для самореалізації вчителя

| N <sub>2</sub><br>$3/\Pi$ | <b>Заходи</b>                                                                                                    | <b>Відповідальні</b>                          |
|---------------------------|----------------------------------------------------------------------------------------------------|-----------------------------------------------|
| $\mathbb{I}$              | Педагогічна просвіта «Збереження і відновлення здоров'я дітей в умовах Нової укра-<br>їнської школи»                                                                                                    | Заступник<br>директора                        |
| $\overline{2}$            | Засідання методичної ради «Психологічна готовність учителя до змін в умовах Нової<br>української школи»                                                                                                   | Голова<br>методичної ради                     |
| $\overline{3}$            | Майстер-клас «Рухливі ігри як метод оздоровлення й активного відпочинку учнів»                                                                                                    | Керівник ШМО<br>вчителів фізичної<br>культури |
| $\overline{4}$            | Семінар «Сучасні здоров'язбережувальні технології в практиці роботи закладу освіти»                                                                                                    | Заступник<br>директора                        |
| 5                         | Методоперативка «Вимоги до оформлення та ведення шкільної документації»                                                                                                    | Заступник<br>директора                        |
| 6                         | Створення атестаційної комісії. Складання плану атестації. Ознайомлення з графіком<br>атестації                                                                                                    | Директор<br>закладу                           |
| $\overline{7}$            | Робота з молодими вчителями. Індивідуальна робота молодого вчителя і наставника<br>«Наставництво — стратегія поліпшення викладання предметів». Інструктаж зі скла-<br>дання тематичних і поурочних планів | Заступник<br>директора                        |
| 8                         | Психолого-педагогічний консиліум з адаптації учнів 5-х класів «Особливості переходу<br>зі школи і ступеня у школу II ступеня»                                                                             | Заступник<br>директора                        |
| $\overline{Q}$            | Планування роботи з класними керівниками на І семестр                                                                                                    | Заступник<br>директора                        |
| 10                        | Індивідуальні консультації з програмно-тематичного планування. Корекція та попов-<br>нення шкільного банку даних                                                                                          | Заступник<br>директора                        |
| 11                        | Інструктування педпрацівників щодо правильного оформлення журналів і планів,<br>відповідальності за збереження шкільної документації                                                                      | Заступник<br>директора                        |
| 12                        | Проведення індивідуальних консультацій для вчителів щодо адаптації учнів 1-х класів<br>відповідно до концепції «Нова українська школа» і 5-х класів                                                       | Соціально-<br>педагогічна<br>служба школи     |
| 13                        | Засідання ради школи «Виховання дітей та учнівської молоді в умовах нових стан-<br>дартів освіти»                                                                                                    | Адміністрація<br>закладу                      |
| 14                        | Робота з удосконалення соціальних паспортів класних колективів                                                                                                    | Соціальний<br>педагог                         |
| 15                        | Проведення системної роботи з охорони праці та безпеки життєдіяльності в закладі                                                                                                    | Директор<br>закладу                           |
| 16                        | Декадник перспективного педагогічного досвіду вчителів фізичної культури. Фести-<br>валь відкритих уроків                                                                                                 | Керівник ШМО                                  |

<sup>24 |</sup> Dupennop | Nº 7 (847), липень 2019

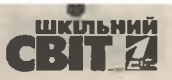

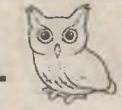

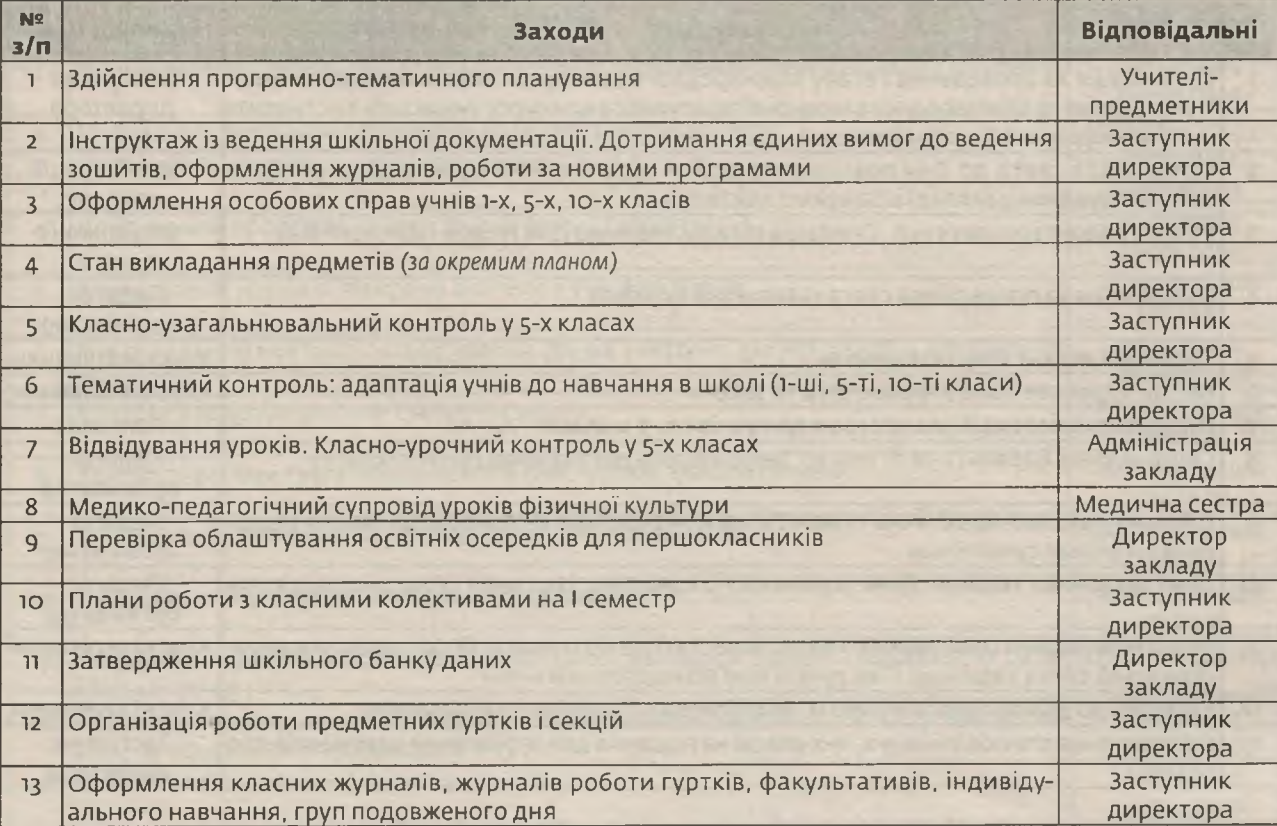

### Розділ IV. Забезпечення внутрішньої системи якості освіти

#### Розділ V. Робота з батьками

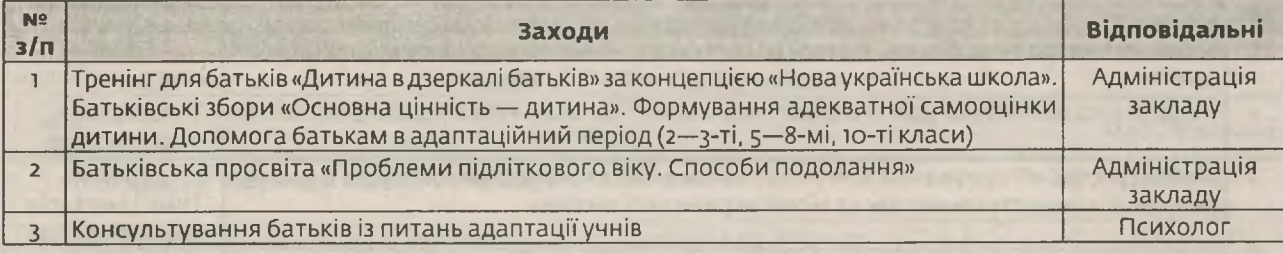

#### **ЖОВТЕНЬ** Розділ І. Робота з реалізації моделі школи

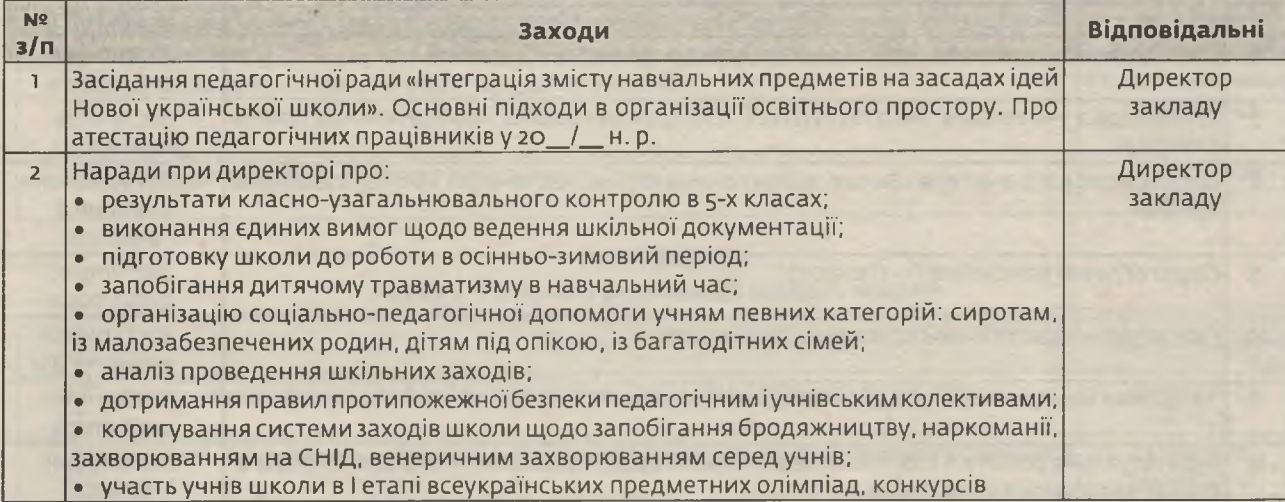

з кожним номером!

 $N<sup>°</sup>$  7 (847), липень 2019 | **Dupennop** | 25

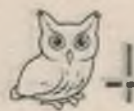

# <u>шкільний</u>

# **Мистецтво управління**

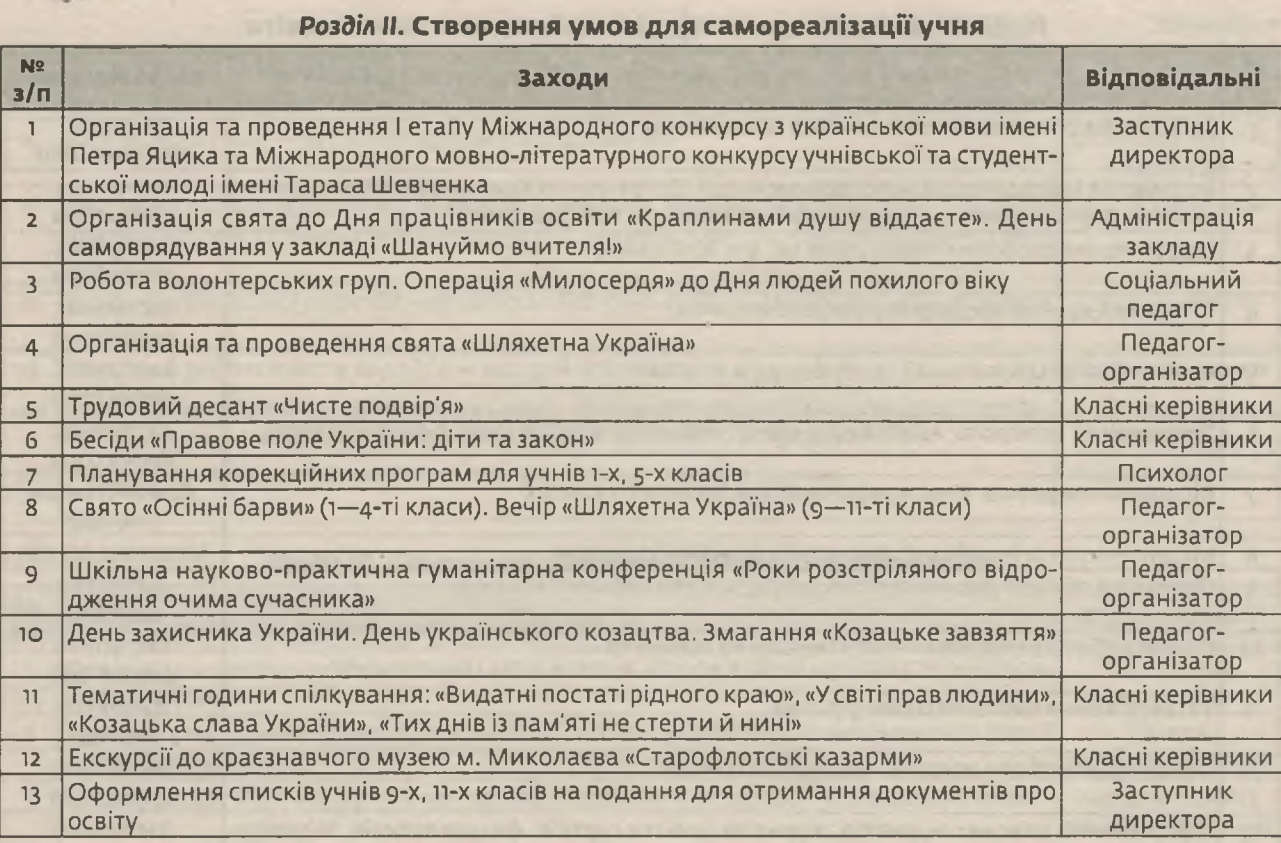

### Розділ III. Створення умов для самореалізації вчителя

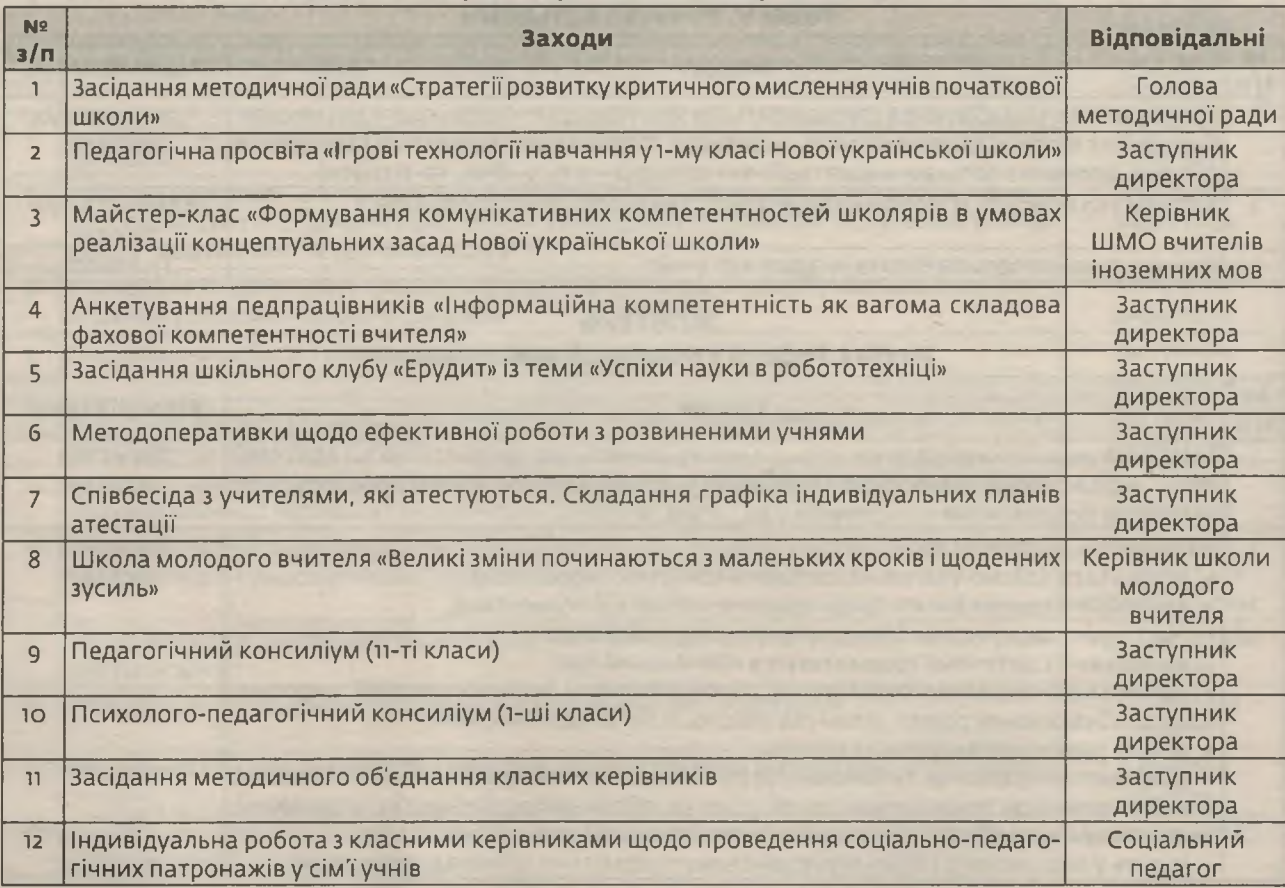

# 26 | Директор | № 7 (847), липень 2019

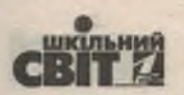

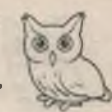

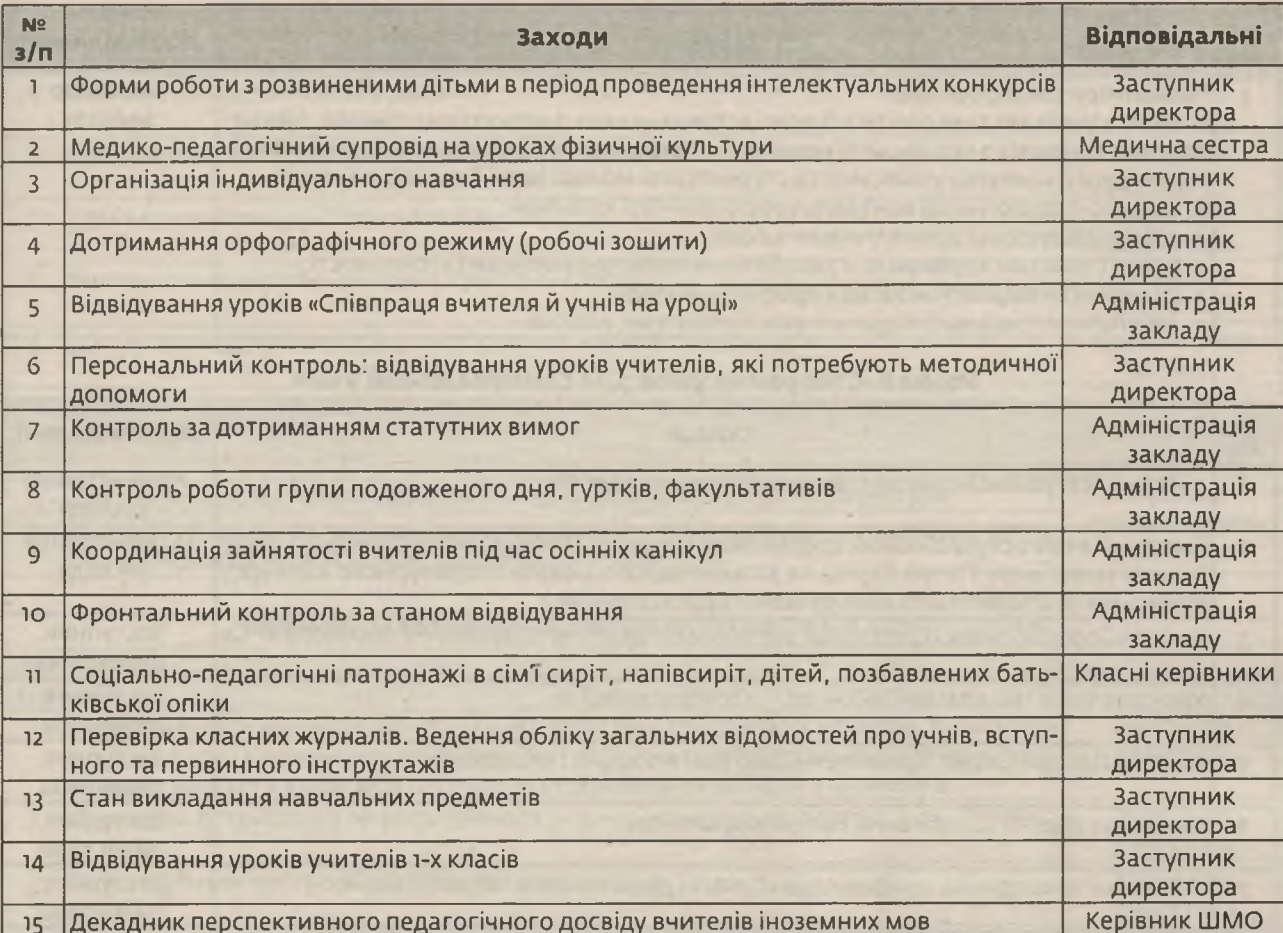

#### Розділ IV. Забезпечення внутрішньої системи якості освіти

#### Розділ V. Робота з батьками

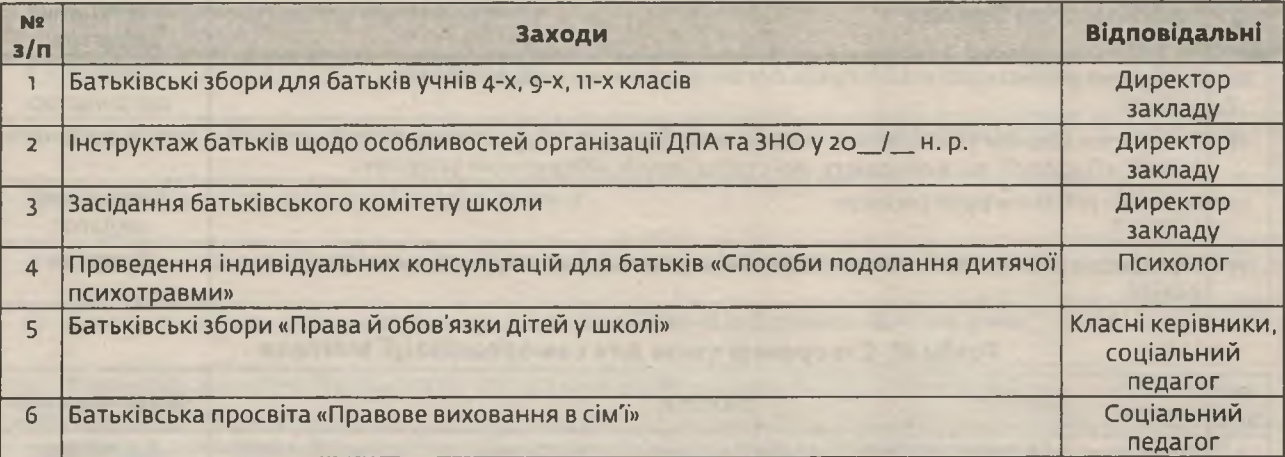

# листопад<br>Розділ I. Робота з реалізації моделі школи

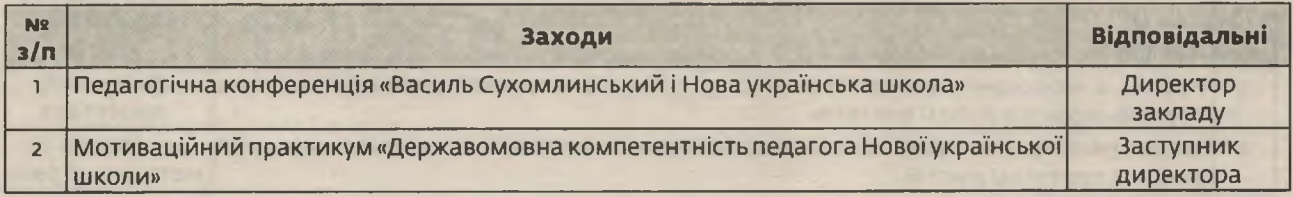

з кожним номером!

 $\left(\frac{1}{2},\frac{1}{2}\right)$ 

# Имстецтво управління

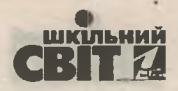

#### Закінчення

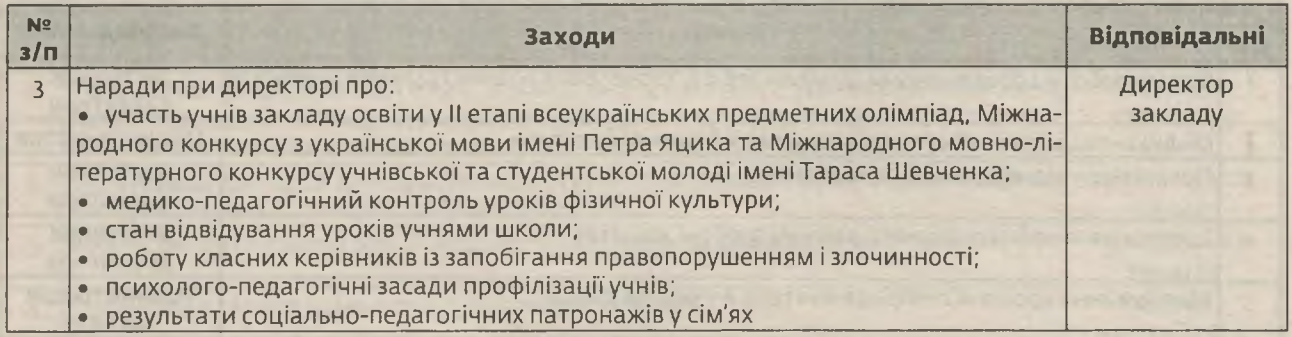

#### Розділ II. Створення умов для самореалізації учня

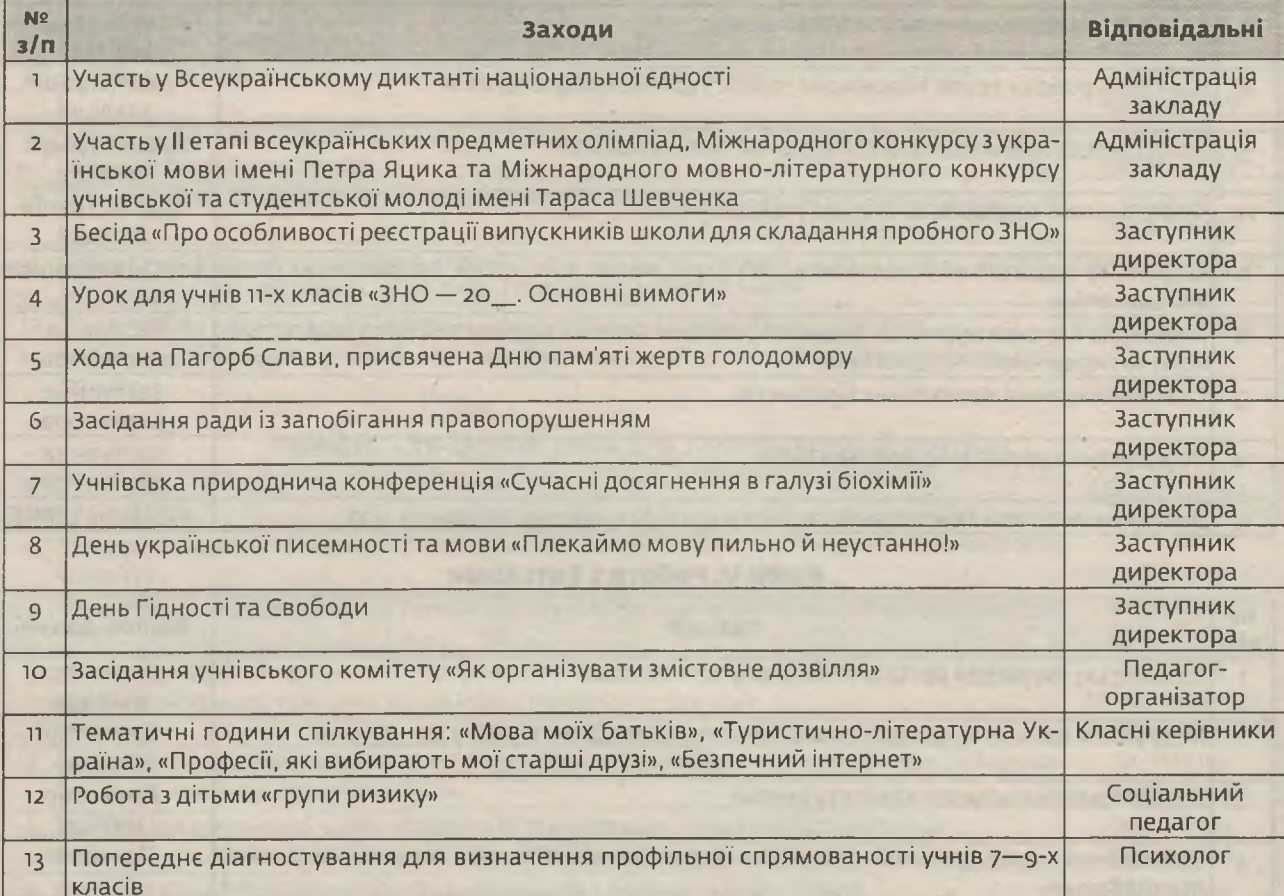

#### Розділ III. Створення умов для самореалізації вчителя

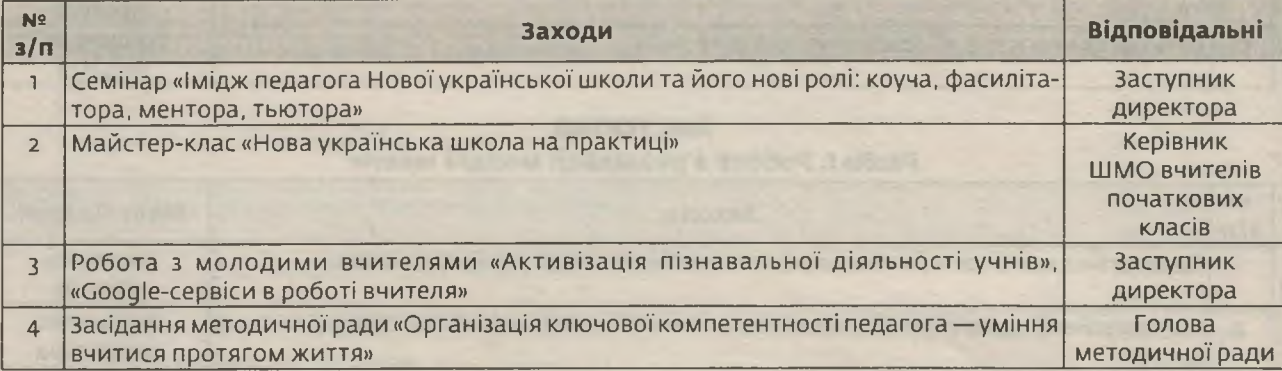

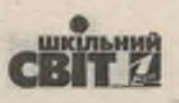

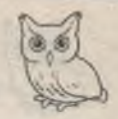

Закінчення

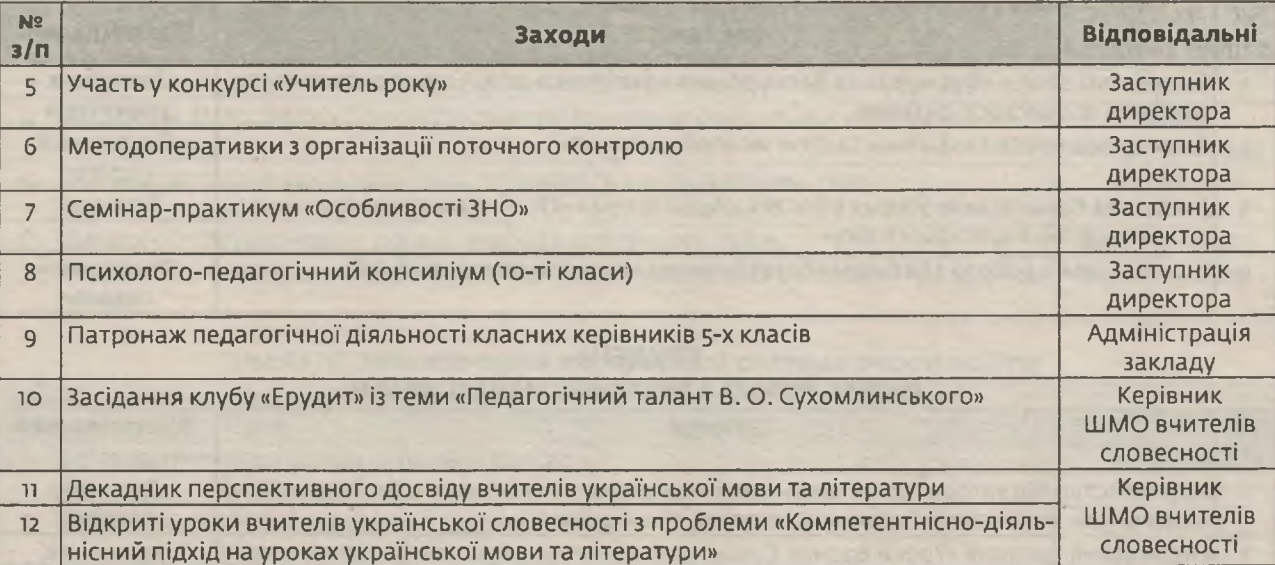

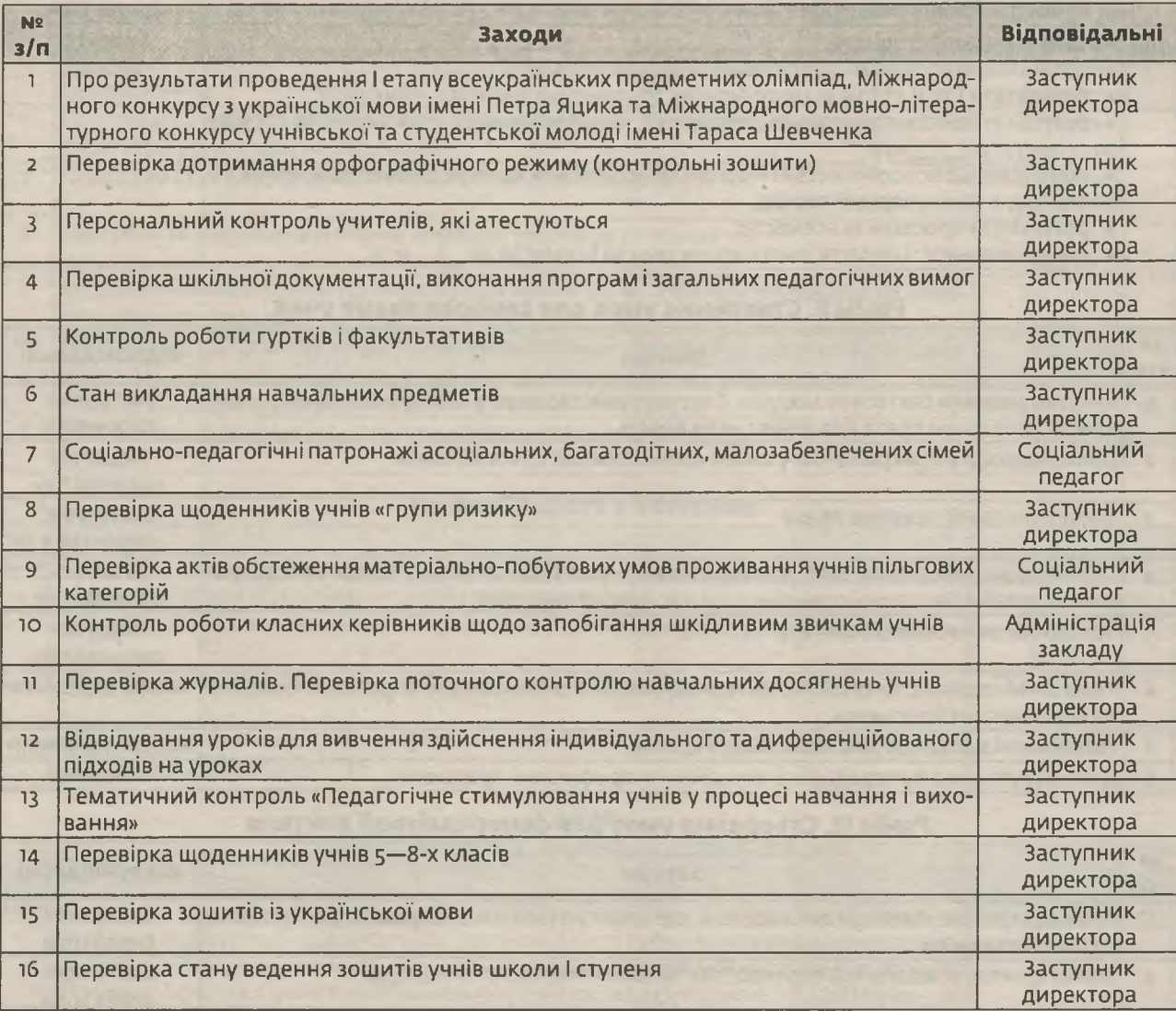

#### Розділ IV. Забезпечення внутрішньої системи якості освіти

3 КОЖНИМ НОМЕРОМ! Nº 7 (847), ЛИПЕНЬ 2019 | Директор | 29

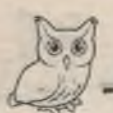

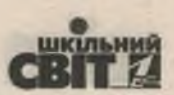

Формуємо освіту

#### Розділ V. Робота з батьками

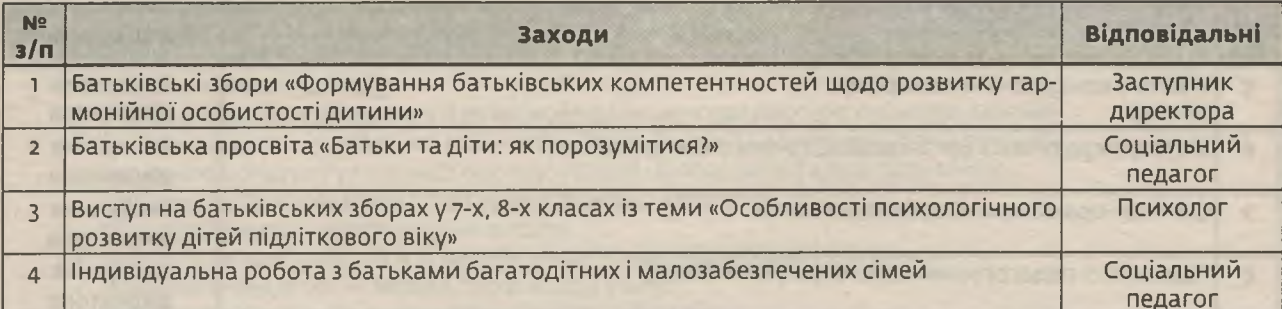

# –<br>Розділ І. Робота з реалізації моделі школи

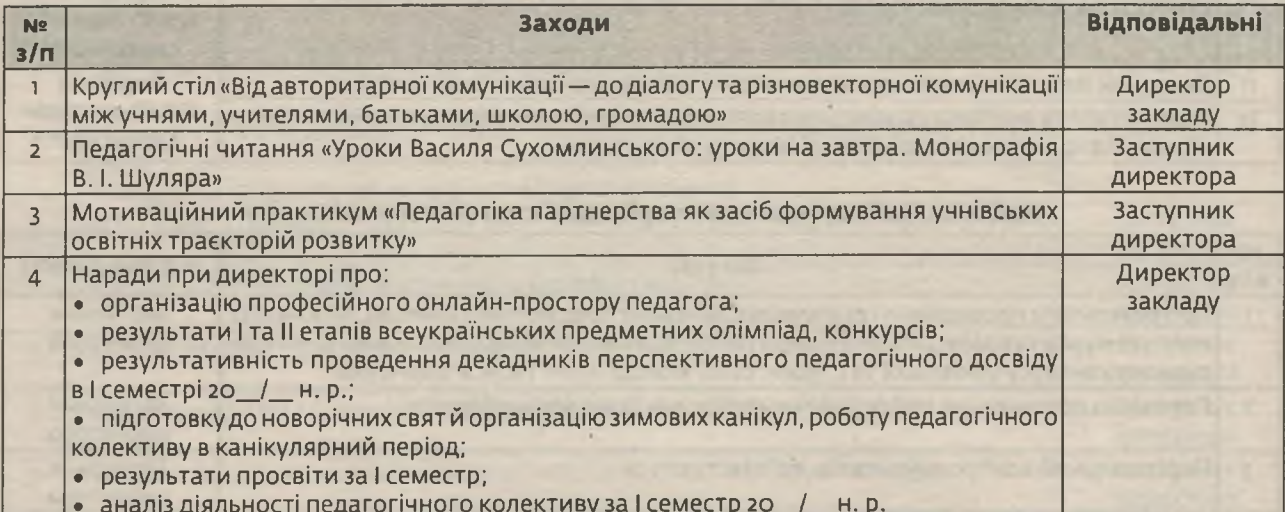

#### Розділ II. Створення умов для самореалізації учня

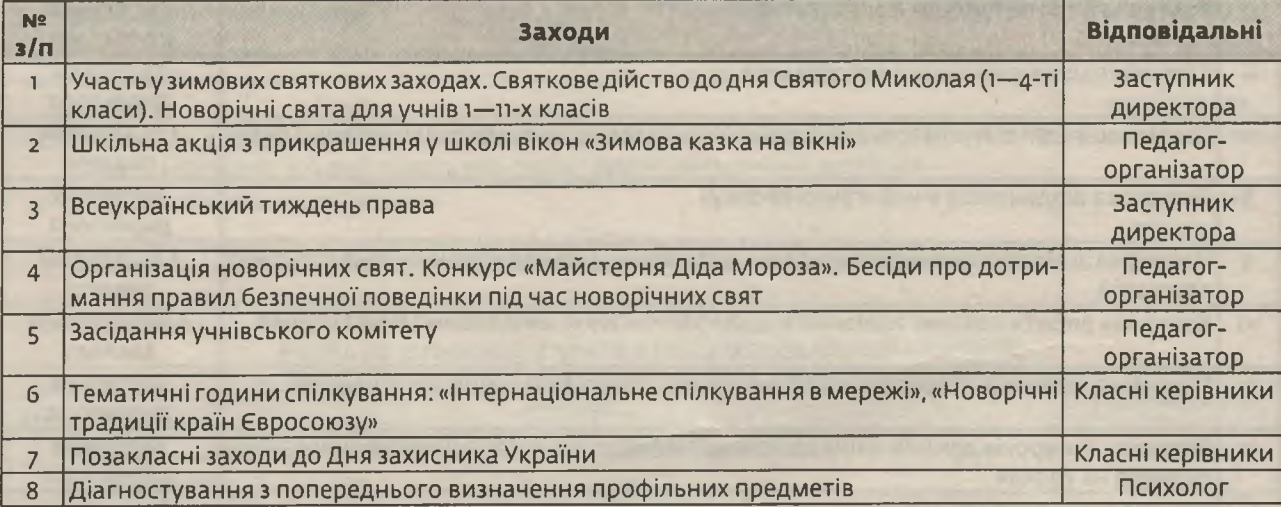

#### Розділ III. Створення умов для самореалізації вчителя

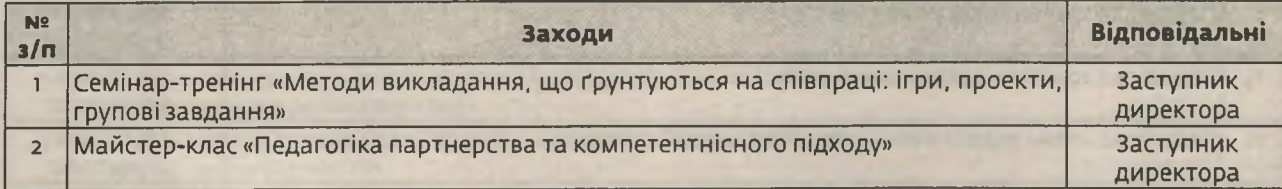

30 | Директор | № 7 (847), липень 2019

**LDI 1** 52

#### Закінчення

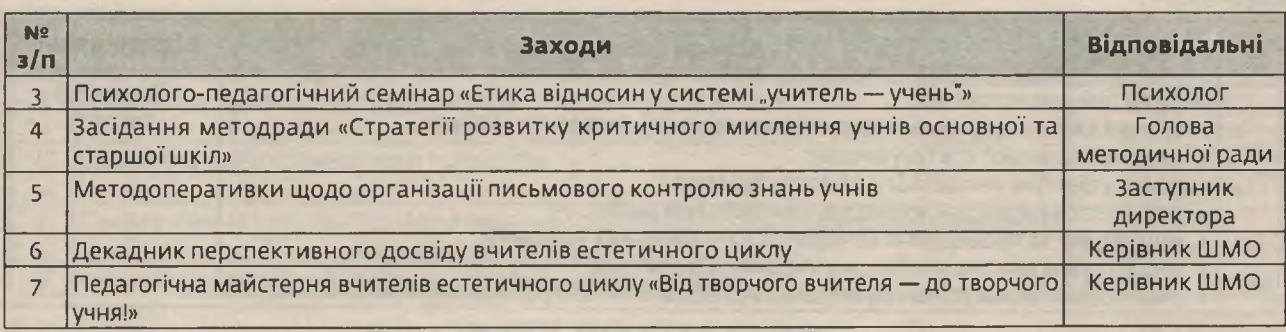

### Розділ IV. Забезпечення внутрішньої системи якості освіти

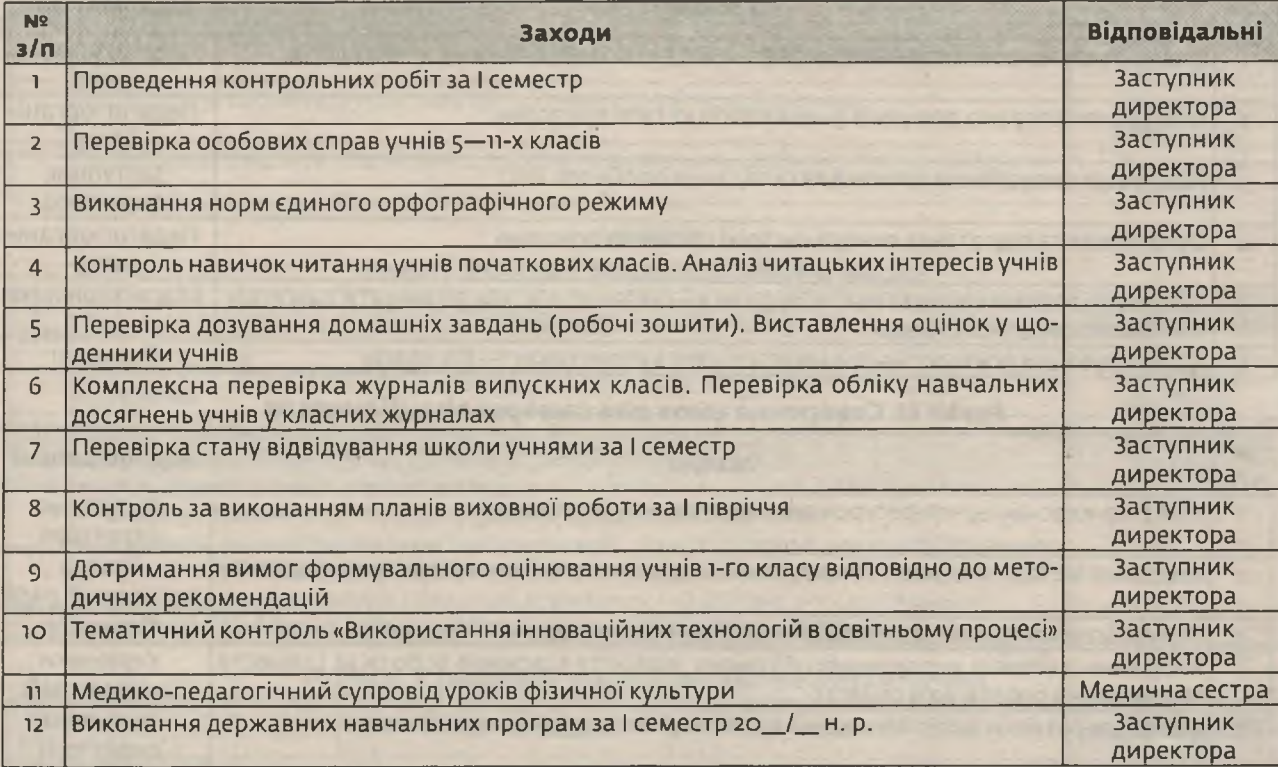

#### Розділ V. Робота з батьками

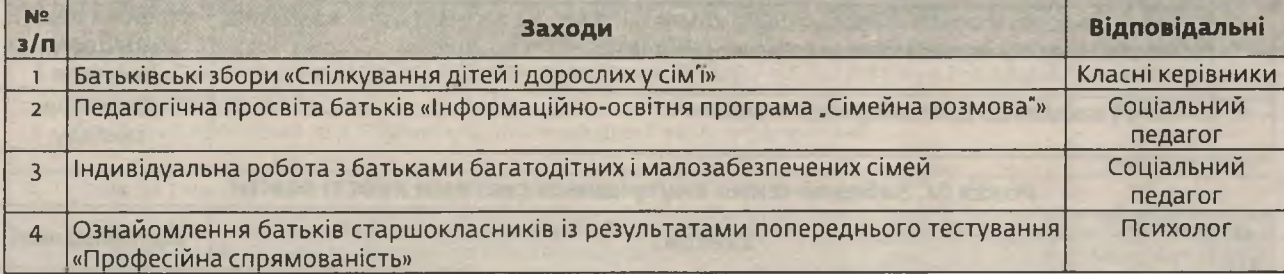

#### **CIYEHb** Розділ І. Робота з реалізації моделі школи

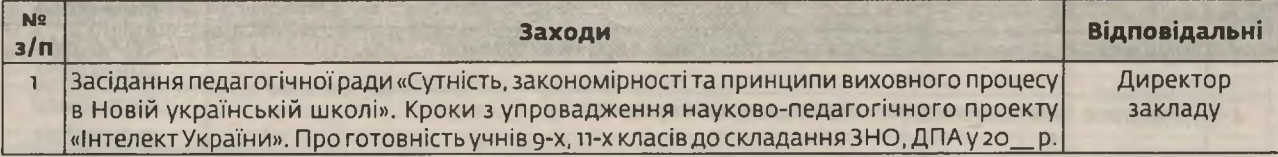

з кожним номером!

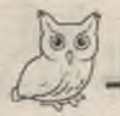

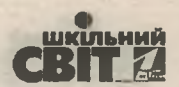

Закінчення

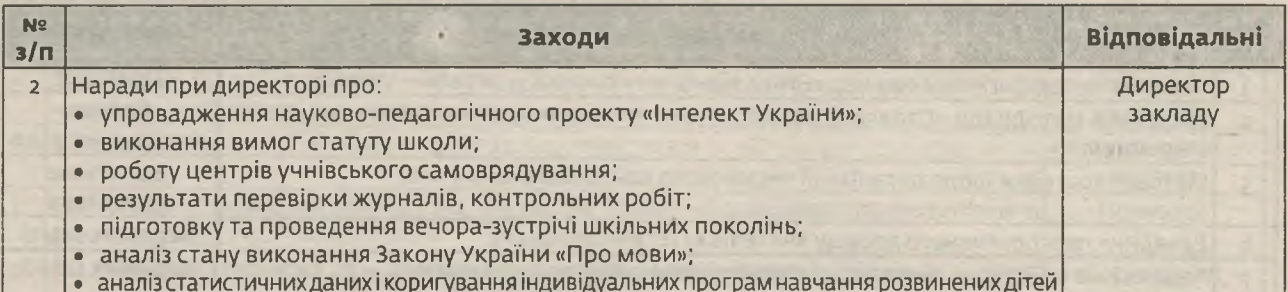

#### Розділ II. Створення умов для самореалізації учня

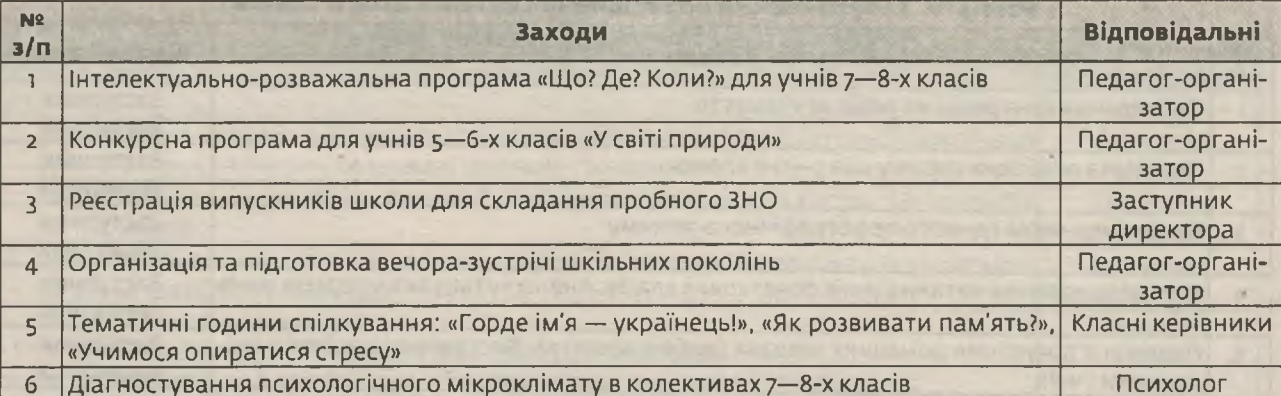

### Розділ III. Створення умов для самореалізації вчителя

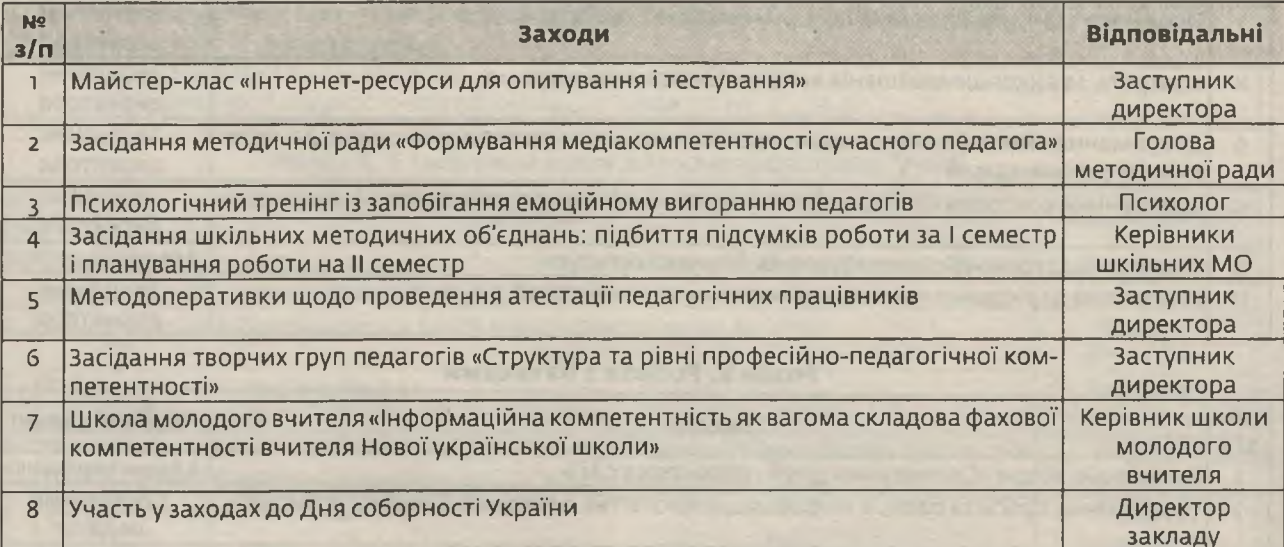

#### Розділ IV. Забезпечення внутрішньої системи якості освіти

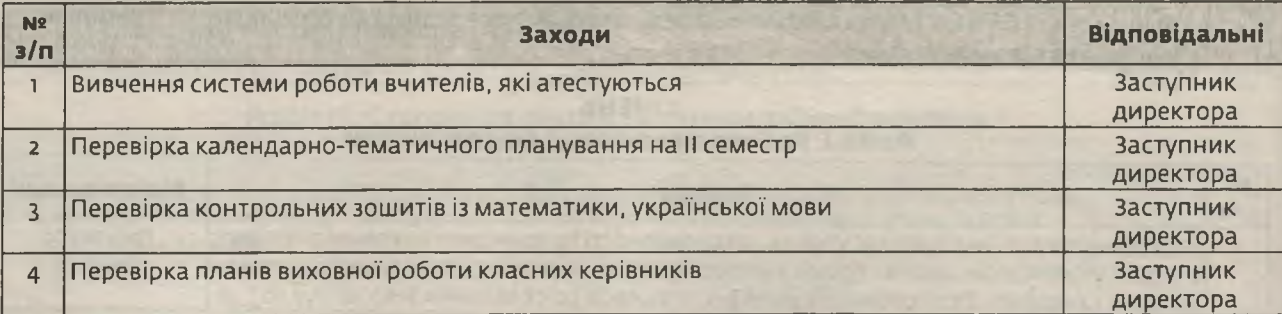

32 | Директор | № 7 (847), липень 2019

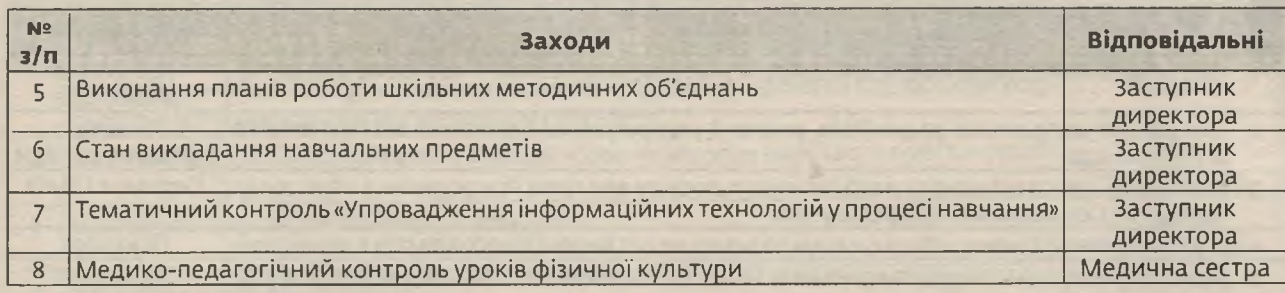

#### Розділ V. Робота з батьками

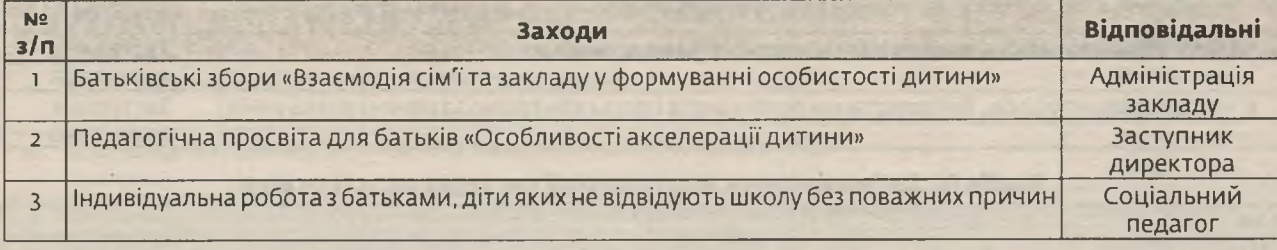

#### ЛЮТИЙ Розділ І. Робота з реалізації моделі школи

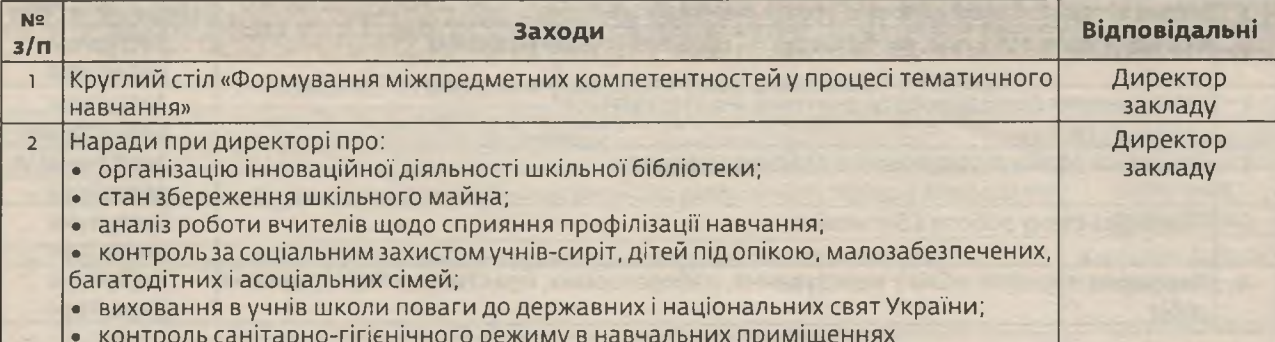

#### Розділ II. Створення умов для самореалізації учня

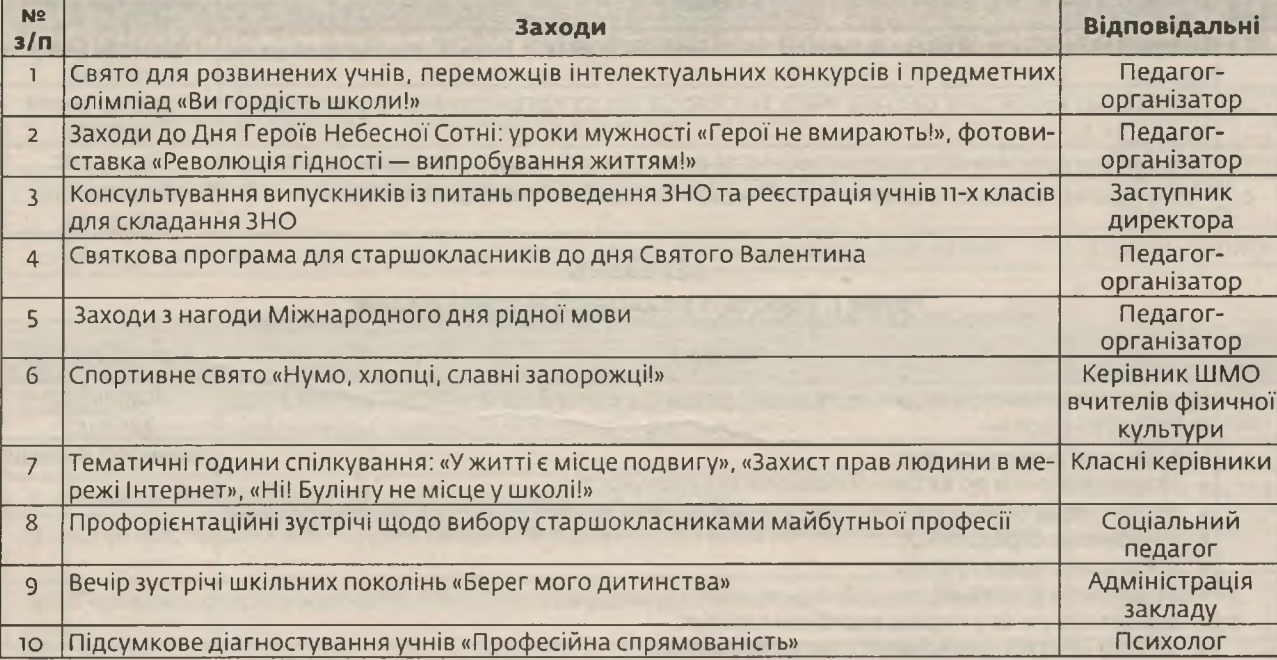

з кожним номером!

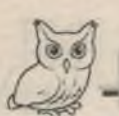

Формуємо освіту

### Розділ III. Створення умов для самореалізації вчителя

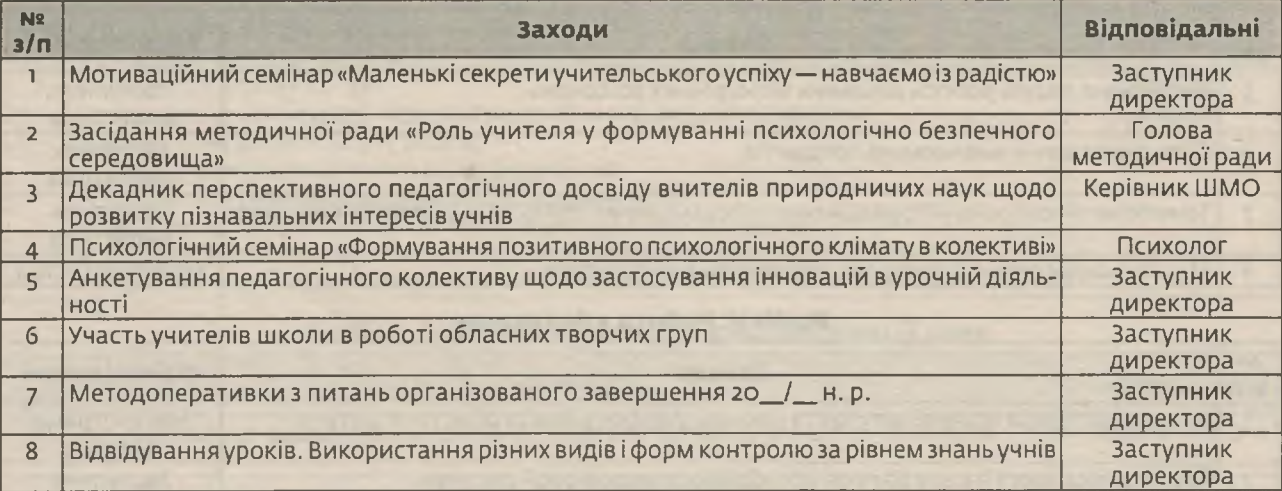

### Розділ IV. Забезпечення внутрішньої системи якості освіти

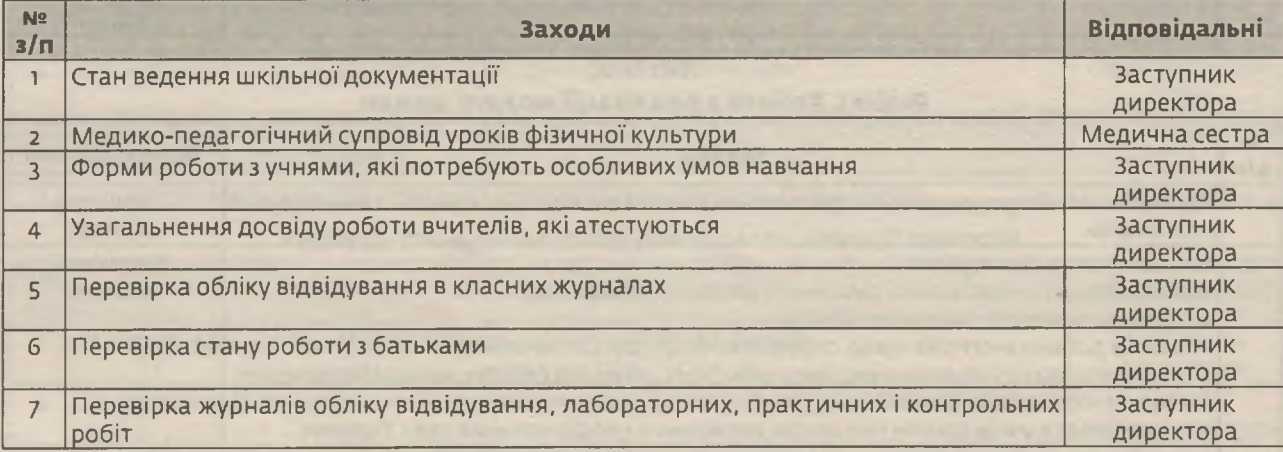

#### Розділ V. Робота з батьками

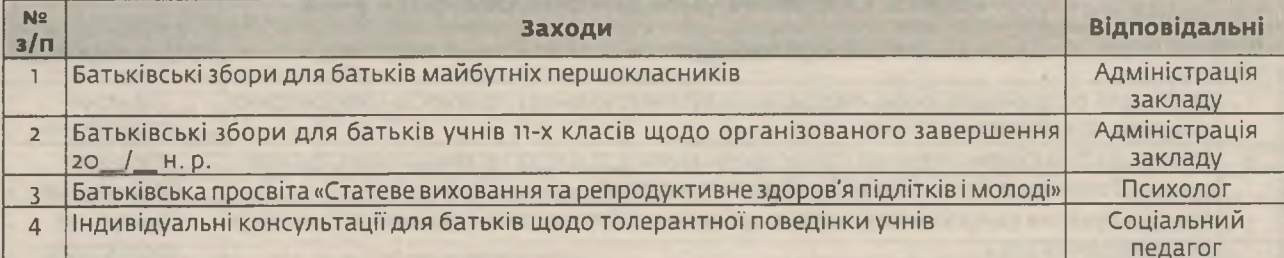

#### **БЕРЕЗЕНЬ** Розділ I. Робота з реалізації молелі школи

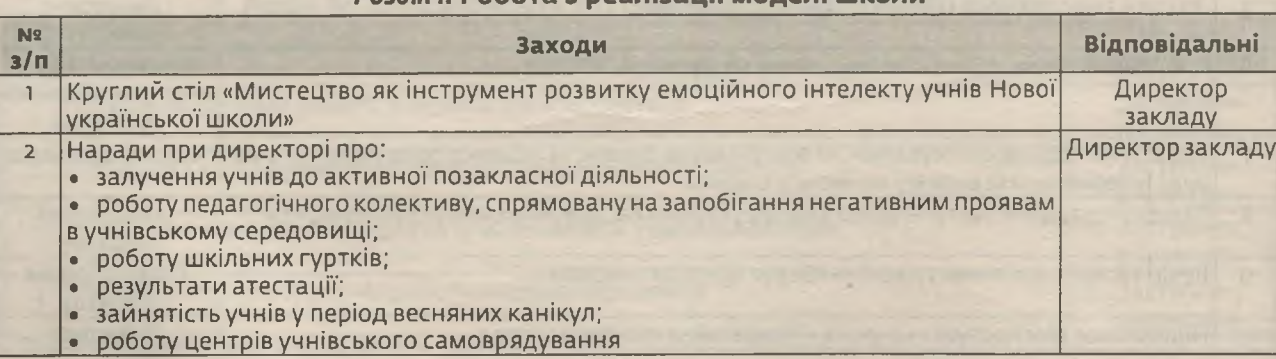

34 | Директор | № 7 (847), липень 2019

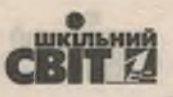

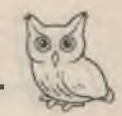

#### Розділ II. Створення умов для самореалізації учня

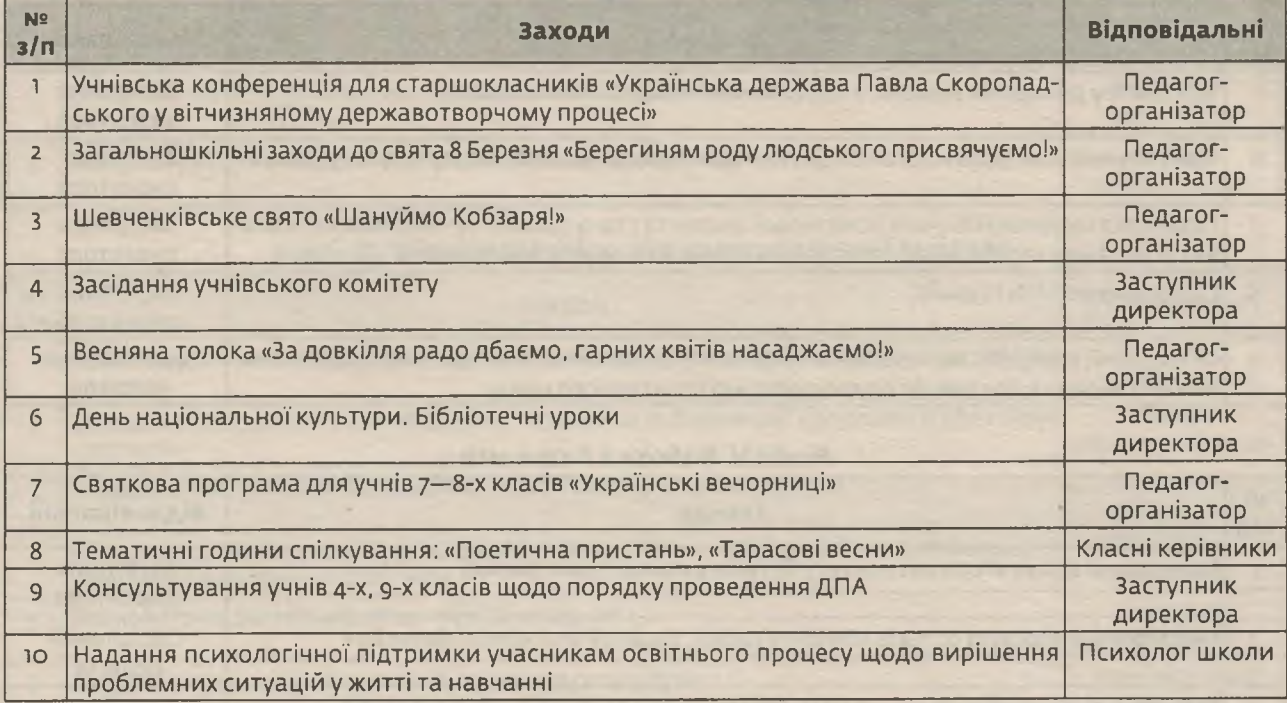

#### Розділ III. Створення умов для самореалізації вчителя

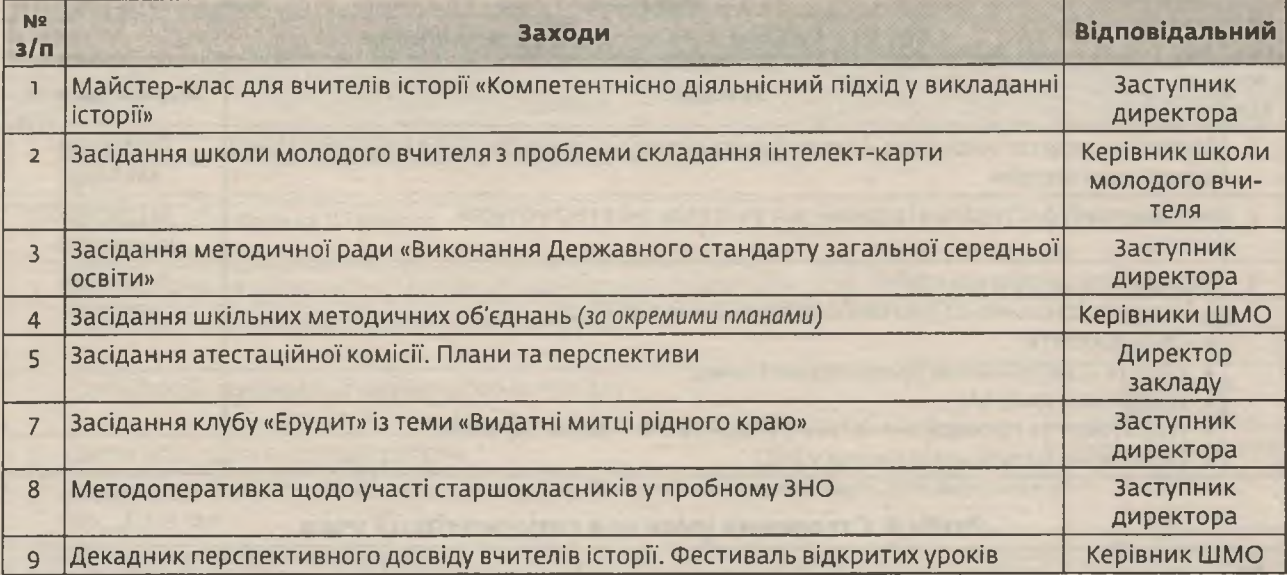

### Розділ IV. Забезпечення внутрішньої системи якості освіти

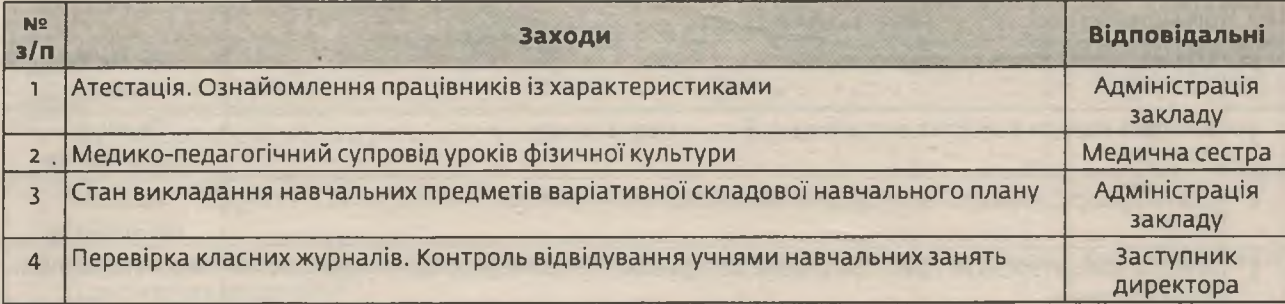

з кожним номером!

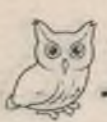

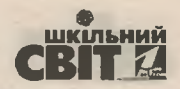

#### Закінчення

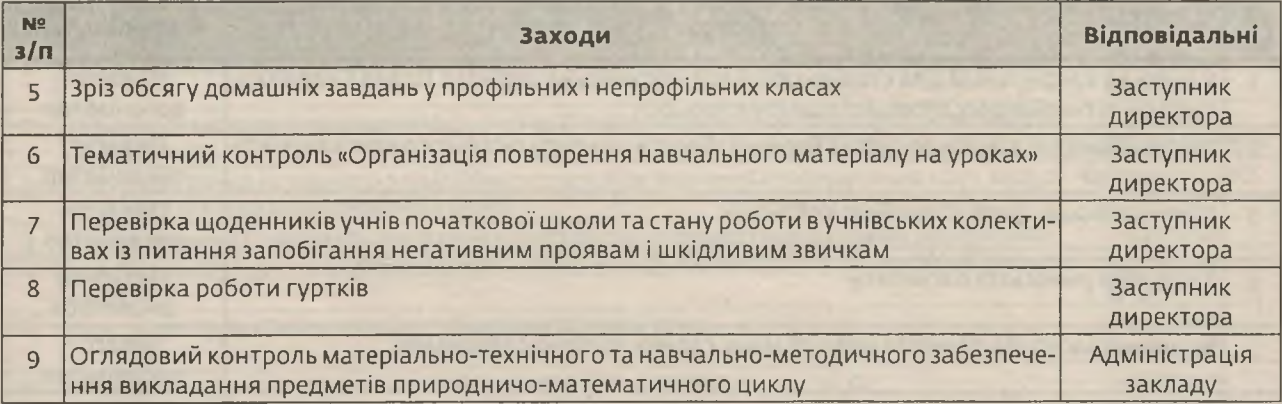

#### Розділ V. Робота з батьками

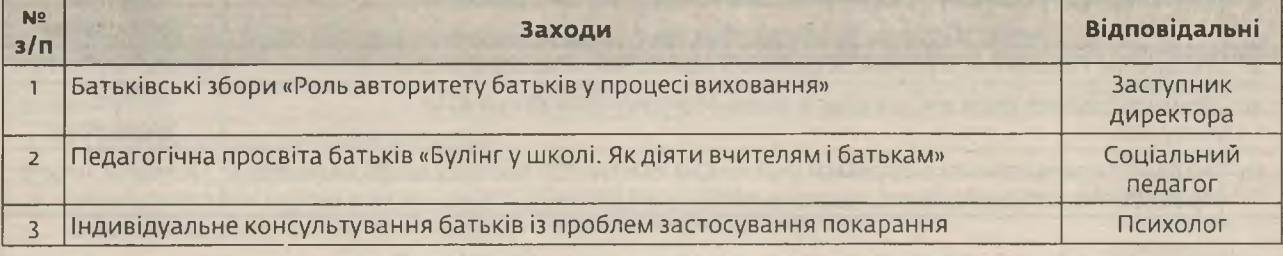

#### **KBITEHb** Розділ І. Робота з реалізації моделі школи

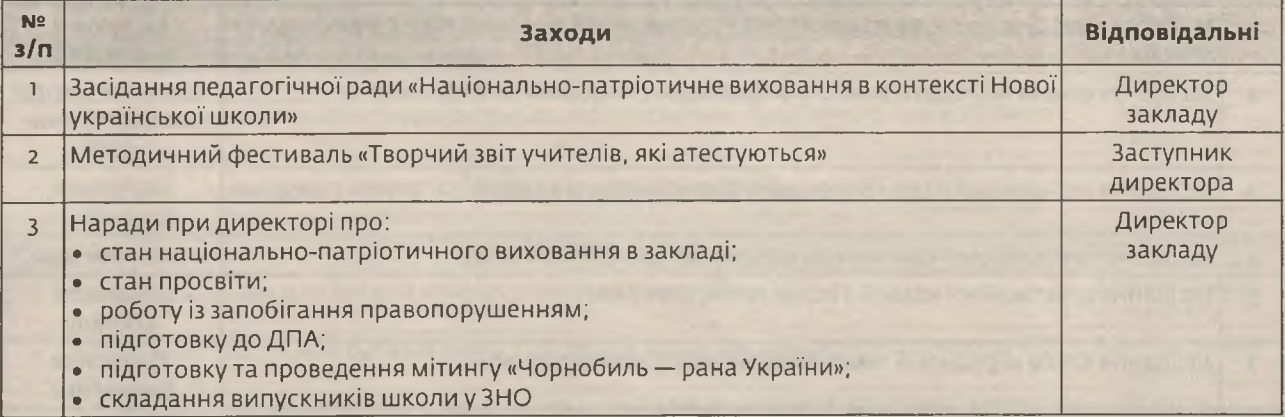

#### Розділ II. Створення умов для самореалізації учня

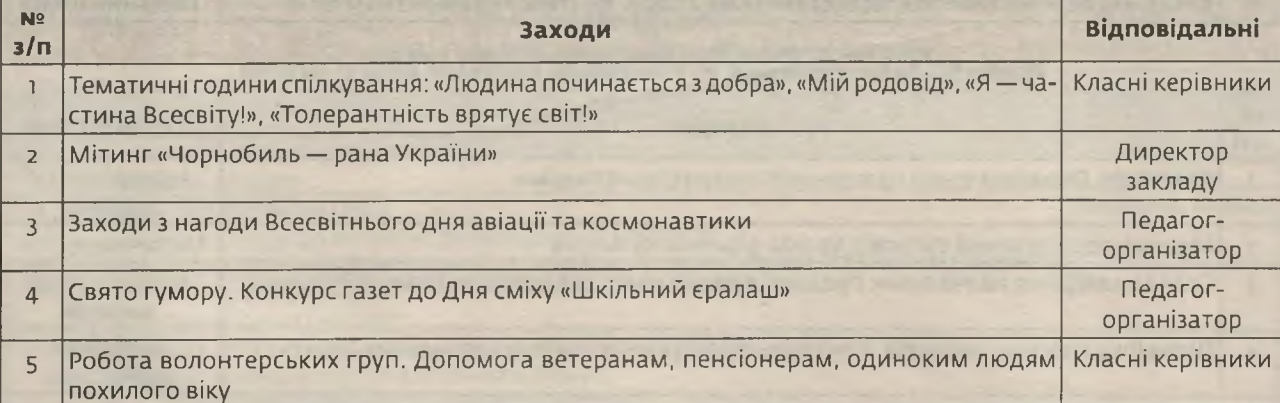

36 | Директор | № 7 (847), липень 2019

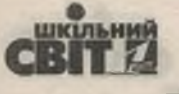

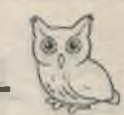

Закінчення

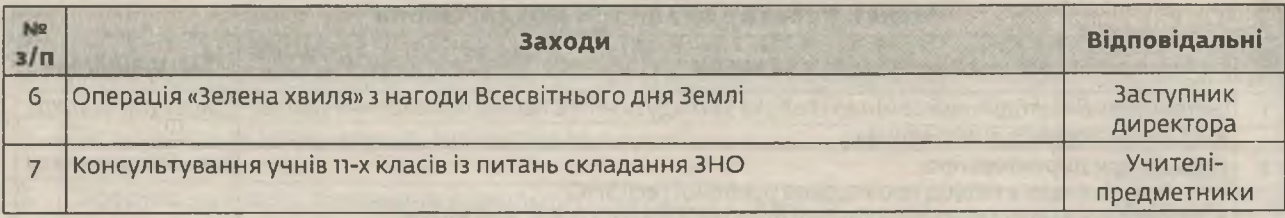

### Розділ III. Створення умов для самореалізації вчителя

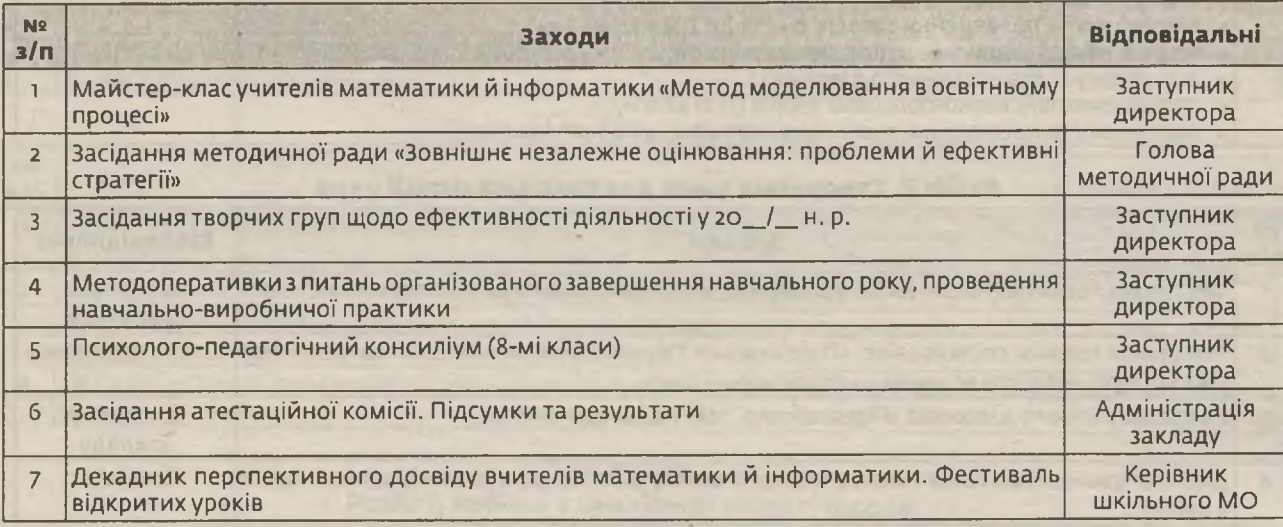

#### Розділ IV. Забезпечення внутрішньої системи якості освіти

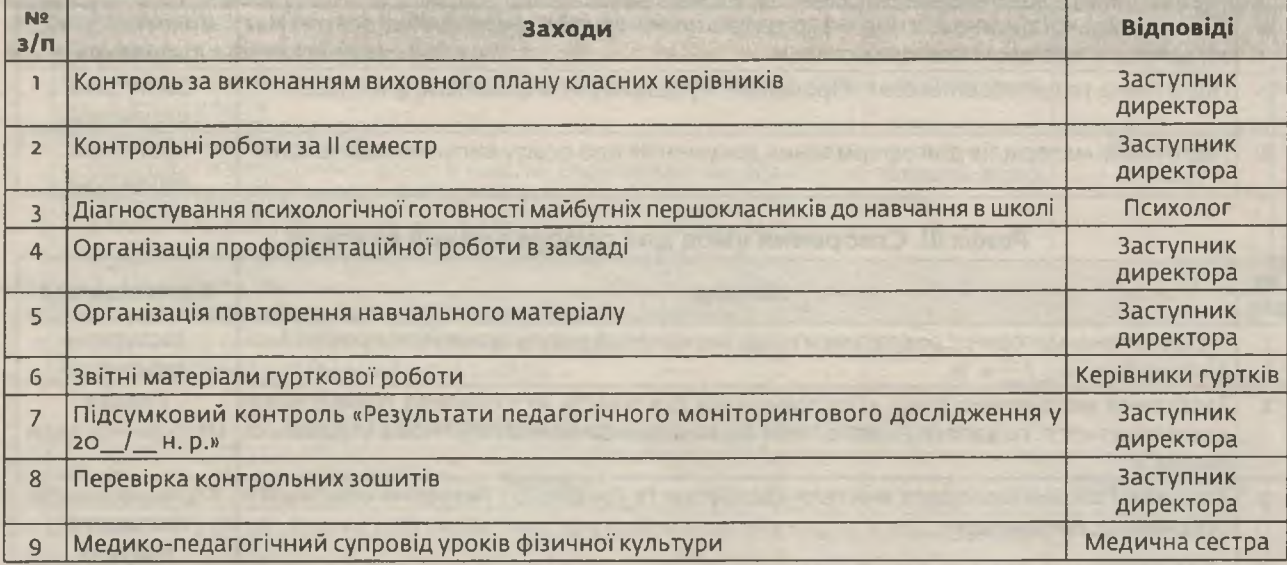

#### Розділ V. Робота з батьками

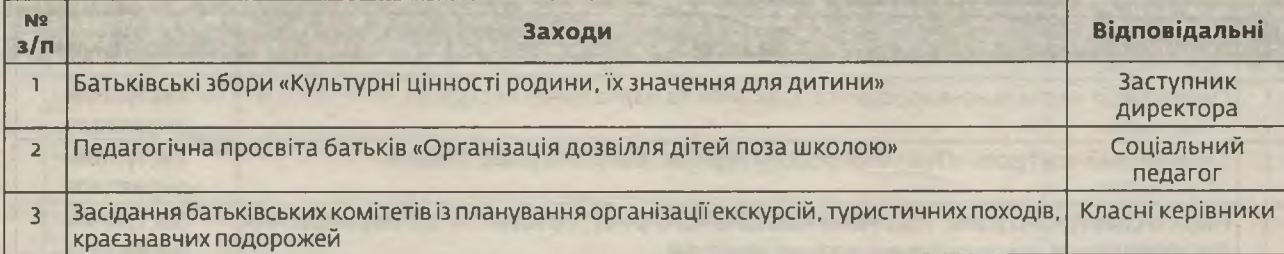

з кожним номером!

N° 7 (847), липень 2019 | **Dupennop | 37** 

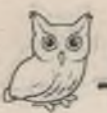

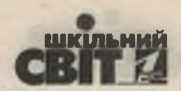

#### **TPABEHb**

#### Розділ І. Робота з реалізації моделі школи

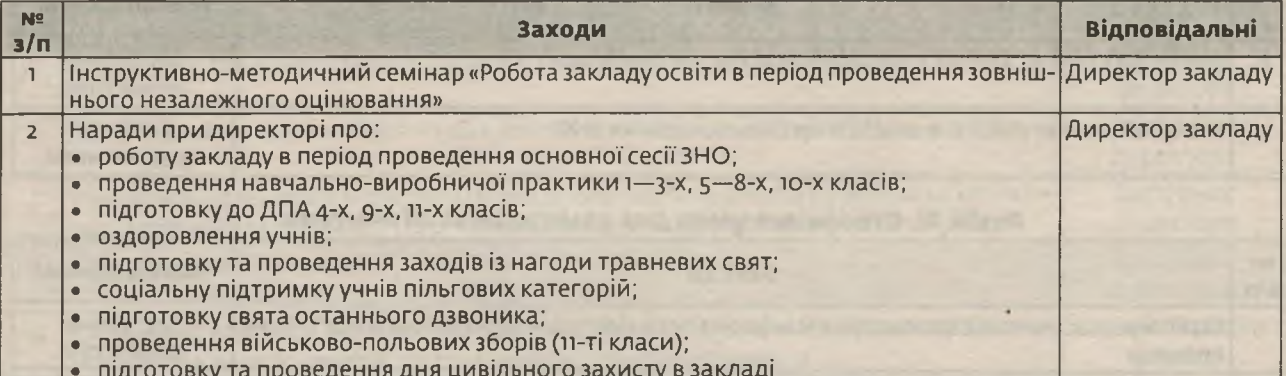

#### Розділ II. Створення умов для самореалізації учня

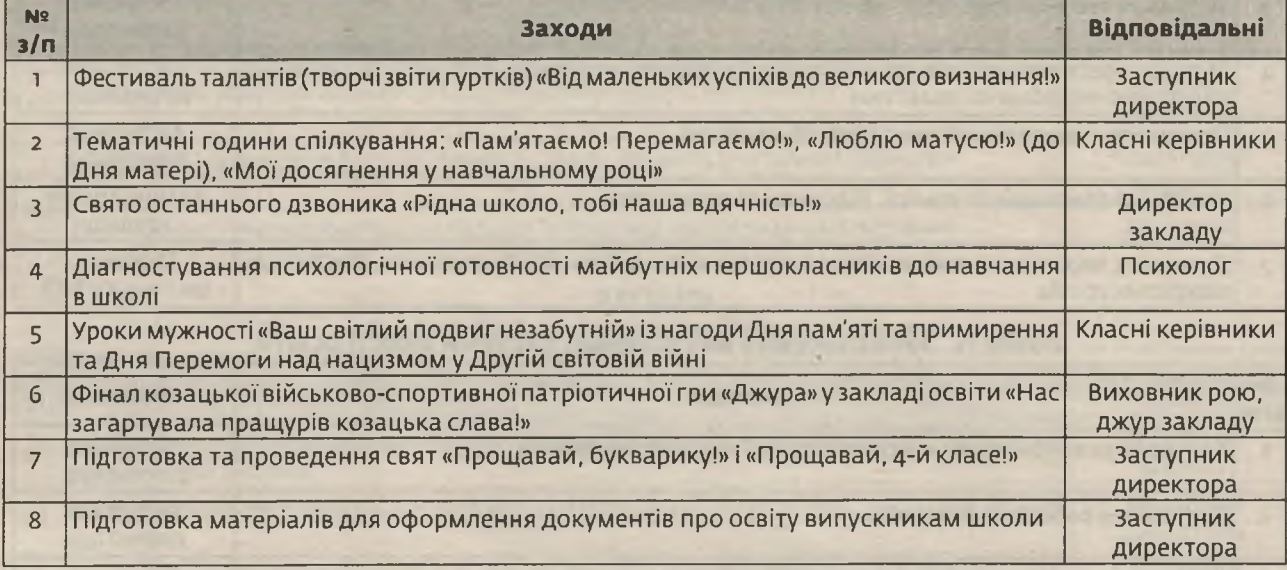

#### Розділ III. Створення умов для самореалізації вчителя

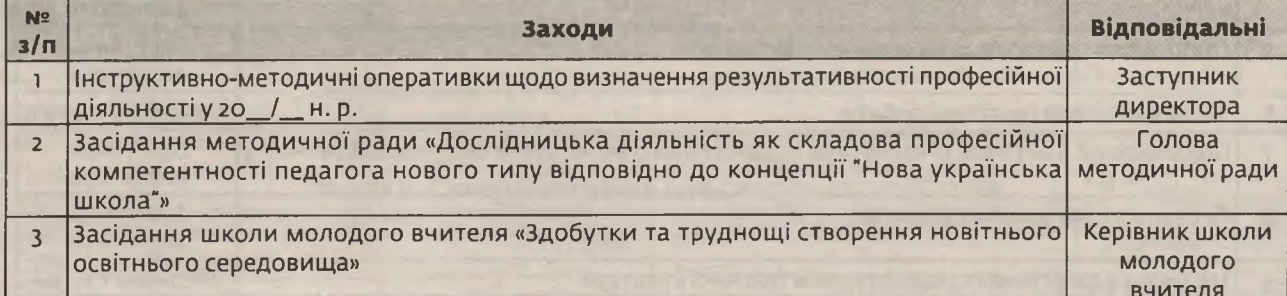

#### Розділ IV. Забезпечення внутрішньої системи якості освіти

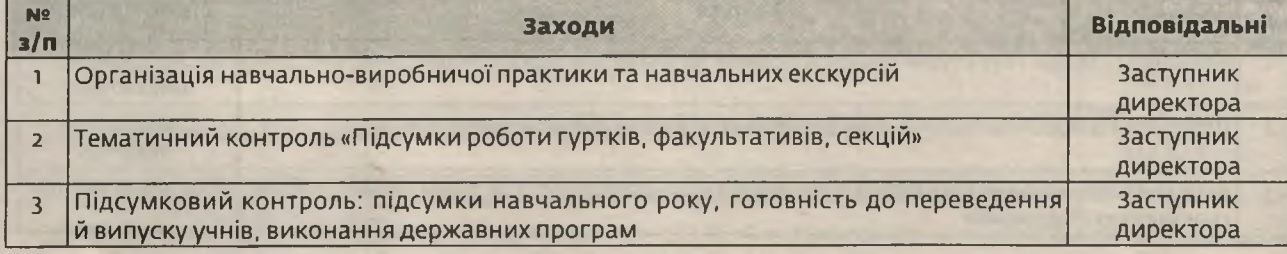

38 | Директор | № 7 (847), липень 2019

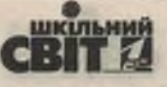

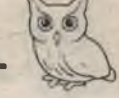

Закінчення

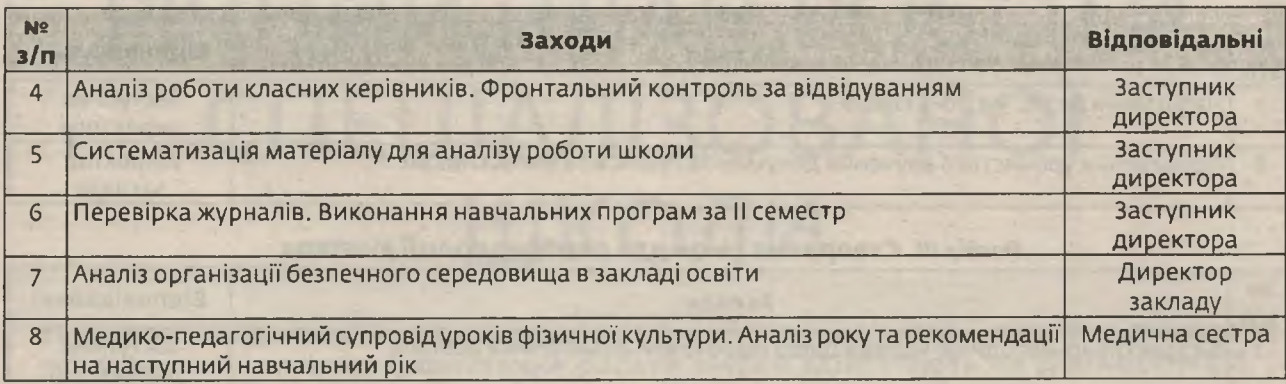

#### Розділ V. Робота з батьками

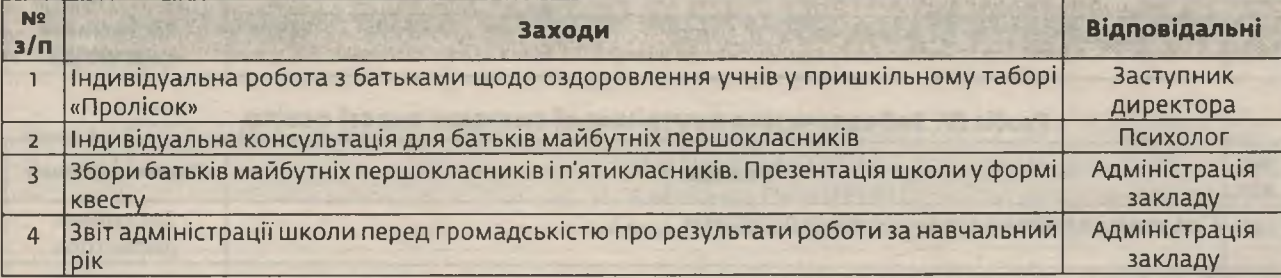

#### **ЧЕРВЕНЬ** Розділ І. Робота з реалізації моделі школи

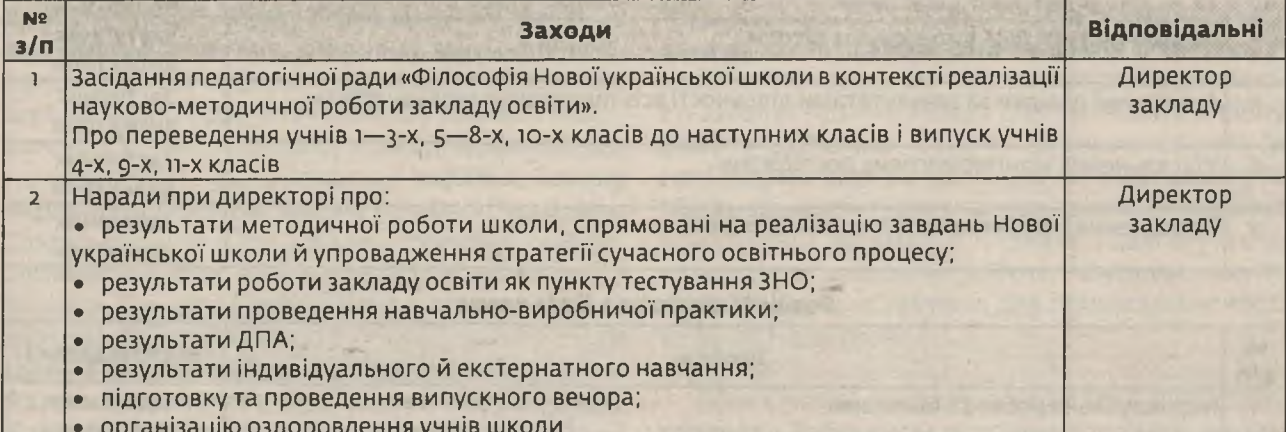

### Розділ II. Створення умов для самореалізації учня

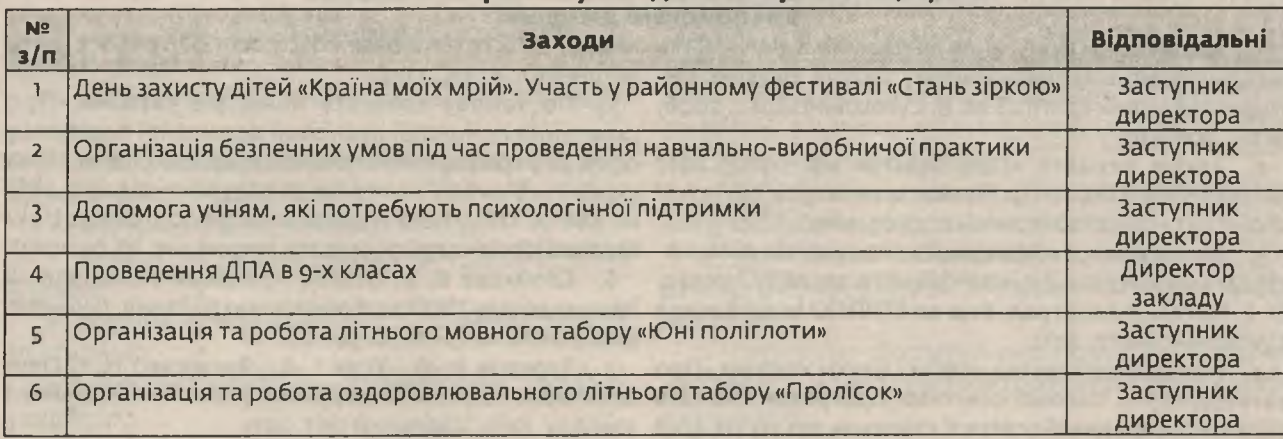

з кожним номером!

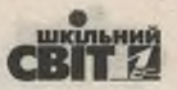

#### Закінчення

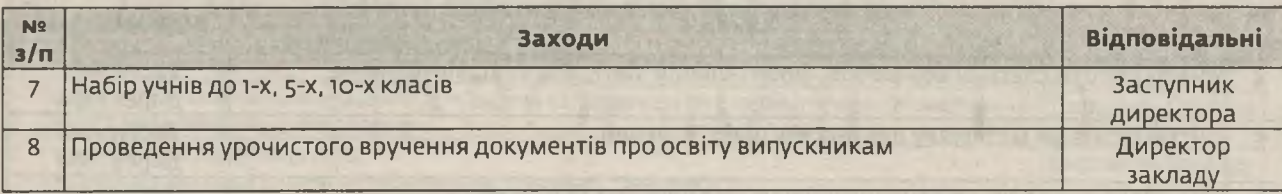

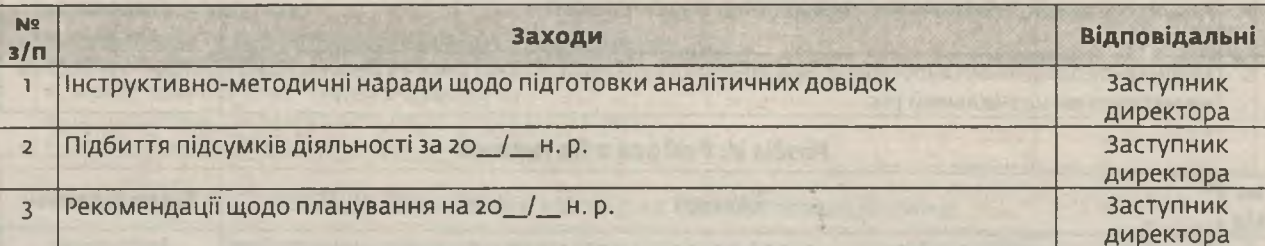

#### Розділ III. Створення умов для самореалізації вчителя

#### Розділ IV. Забезпечення внутрішньої системи якості освіти

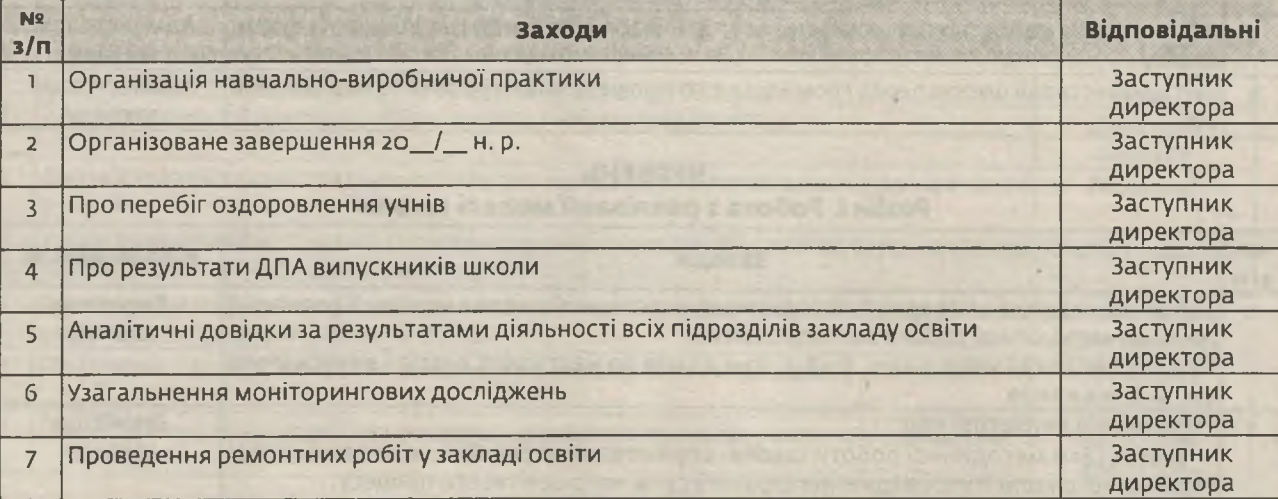

#### Розділ V. Робота з батьками

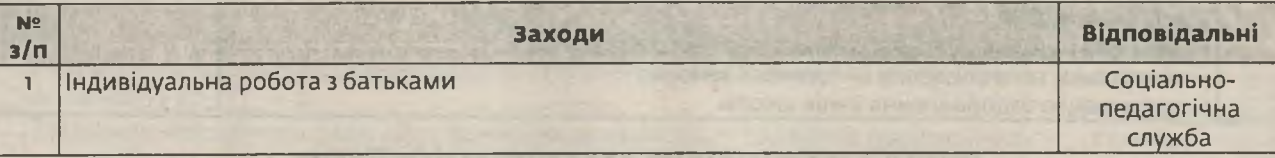

#### Використані джерела

загальноосвітньому навчальному закладі. Науково-ме- звернення: 10.05.2019). тодичний вісник КОІППО ім. В. Сухомлинського. 2006. 5. Постанова Кабінету Міністрів України «Про Nº 1. C. 208-217.

№ 2145-VIII. URL: http://zakon2.rada.gov.ua/ławs/ українська школа" на період до 2029 року» від 14.12.2016 show/2145-12 (дата звернення: 10.05.2019).

3. Методичні рекомендації з планування діяльно- cardnpd?docid=249613934 (дата звернення: 10.05.2019). Сухомлинського, 2012.

затвердження типової освітньої програми закладів спективне та річне планування роботи навчального загальної середньої освіти II ступеня» від 20.04.2018 закладу. Київ: Шкільний світ, 2011.

1. Жосан О. Е. Планування інноваційної діяльності в № 405. URL: https://base.kristti.com.ua/?p=6843 (дата

схвалення Концепції реалізації державної політики у 2. Закон України «Про освіту» від 05.09.2017 сфері реформування загальної середньої освіти "Нова Nº 988-p. URL: http://www.kmu.gov.ua/control/uk/

сті загальноосвітнього навчального закладу / уклад. 6. Стойкова В. В. Освітні програми та навчальні О. Е. Жосан. Кіровоград: Вид-во КОІППО імені Василя планизакладу ЗЗСО: шаблони для укладання. Директор ШКОЛИ. 2018. № 15-16. С. 54-64.

4. Наказ Міністерства освіти і науки України «Про 7. Терехов В. Ф., Усик І. В., Яременко Н. І. Пер-